Министерство образования Республики Беларусь Учреждение образования «Витебский государственный университет имени П.М. Машерова» Кафедра экологии и охраны природы

# ЭКОЛОГИЧЕСКИЙ МОНИТОРИНГ, **КОНТРОЛЬ И ЭКСПЕРТИЗА**

*Методические указания по выполнению практических работ для студентов специальности 1-33 01 01 «Биоэкология»* ЭКОЛОГИЧЕСКИЙ МОНИТОРИНГ,<br>КОНТРОЛЬ И ЭКСПЕРТИЗА<br>Методические указания<br>по выполнению практических работ<br>для студентов специальности 1-33 01 01<br>«Биоэкология»

> *Витебск УО «ВГУ им. П.М. Машерова» 2012*

УДК 504:65.012.1(075.8) ББК 20.18в6я73+28.081в6я73 Э40

Печатается по решению научно-методического совета учреждения образования «Витебский государственный университет имени П.М. Машерова». Протокол № 7 от 22.12.2011 г.

Авторы-составители: доцент кафедры экологии и охраны природы УО «ВГУ им. П.М. Машерова», кандидат технических наук **В.Е. Савенок**; доцент кафедры экологии и охраны природы УО «ВГУ им. П.М. Машерова», кандидат биологических наук **И.А. Литвенкова** Авторы-составители эпонсон и красни и подвиг природа (VO GHV им. II.M Министрата)<br>
2. В подвигат технических наук В.Е. Савевок, точет и хаберчу восполни и технических наук<br>
11. И. Литвеннова<br>
2. В подвигатель составится

Рецензенты:

доцент кафедры анатомии и физиологии УО «ВГУ им. П.М. Машерова», кандидат биологических наук *М.В. Шилина;*  главный специалист отдела госконтроля за охраной и использованием атмосферного воздуха и водных ресурсов Витебского областного комитета природных ресурсов и охраны окружающей среды *Н.М. Гурко*

**Э40**

**Экологический мониторинг, контроль и экспертиза** : методические указания по выполнению практических работ для студентов специальности 1-33 01 01 «Биоэкология» / авт.-сост. : В.Е. Савенок, И.А. Литвенкова. – Витебск : УО «ВГУ им. П.М. Машерова»,  $2012. - 60$  c.

Указания разработаны для студентов специальности 1-33 01 01 «Биоэкология». Издание предусматривает получение практических навыков по методам экологической экспертизы объектов хозяйствования и подготовке документации в этой области. Знакомит обучаемых с естественнонаучными методами контроля и прогноза, а также с результатами комплексного мониторинга природной среды.

> **УДК 504:65.012.1(075.8) ББК 20.18в6я73+28.081в6я73**

© УО «ВГУ им. П.М. Машерова», 2012

# **СОДЕРЖАНИЕ**

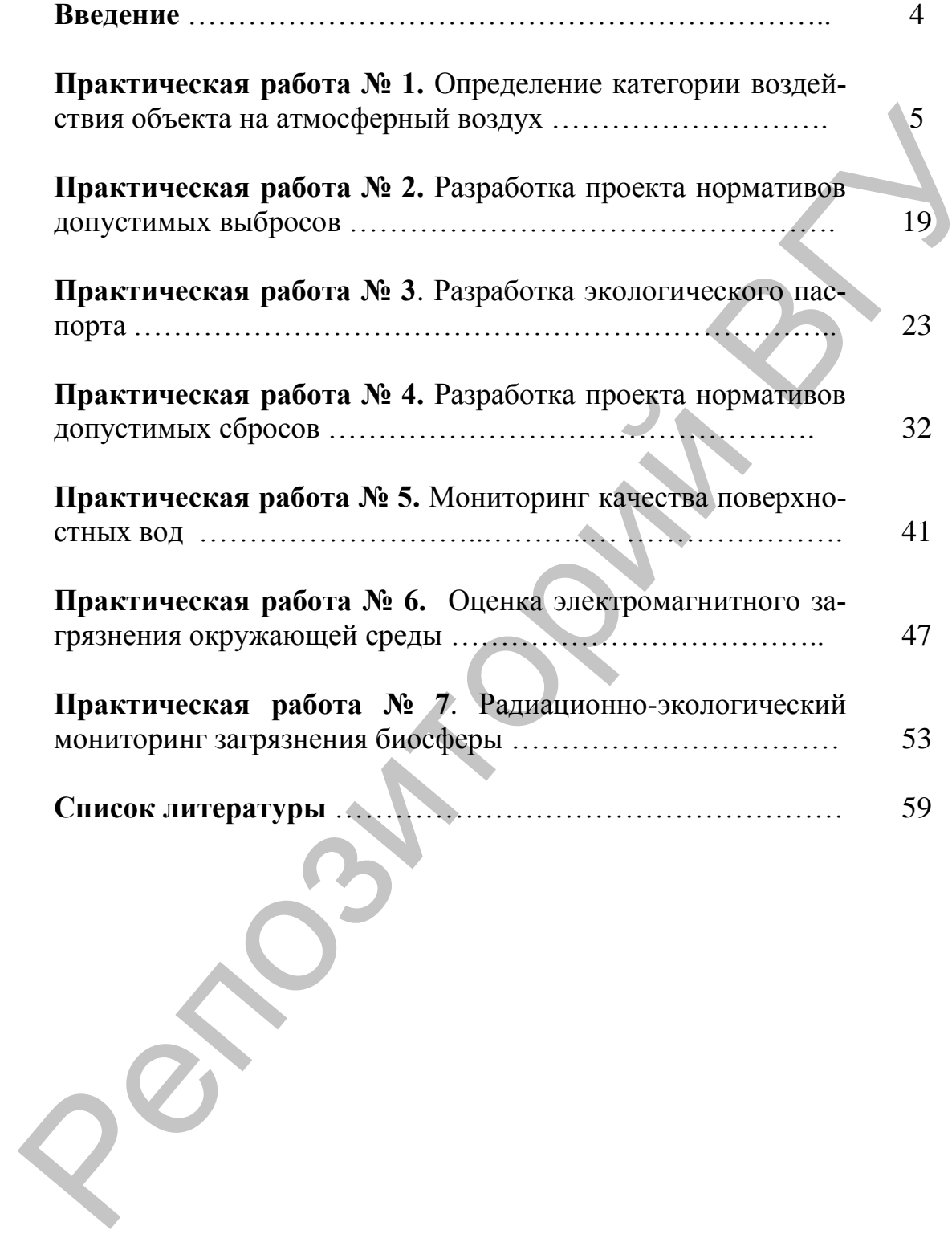

#### **ВВЕДЕНИЕ**

Учебная дисциплина «Экологический мониторинг, контроль и экспертиза» является научно-практической дисциплиной, определяющей пути оптимизации взаимоотношений человеческого общества и природы. Дисциплина изучает основные понятия, методы, методологию, принципы, нормативно-правовую базу экологического контроля окружающей среды, рассматривает объекты экологического мониторинга и экспертизы. Экологическая экспертиза – установление соответствия документов и (или) документации, обосновывающих намечаемую в связи с реализацией объекта экологической экспертизы хозяйственную и иную деятельность, экологическим требованиям, установленным техническими регламентами и законодательством в области охраны окружающей среды, в целях предотвращения негативного воздействия такой деятельности на окружающую среду. В ходе изучения дисциплины рассматриваются методы оценки воздействия на окружающую среду (ОВОС), методика инженерно-экологических изысканий, даются понятия об экологическом проектировании и лицензировании в целях эколого-безопасного функционирования технических и природно-технических систем и комплексов, с целью снижения их негативного влияния на окружающую природную среду. и природы. Диециплина изучает основные олития, методы, методо-<br>ля окружающий природном базу экологического конти-<br>ля окружающий среды, рассматривает объекты экологического конти-<br>торинга и экспертиза. Экологическая эконо

Данное учебное издание разработано в форме практикума, предназначенного для использования на практических и лабораторных занятиях по курсу «Экологический мониторинг, контроль и экспертиза» студентами специальности 1-33 01 01 «Биоэкология» дневной и заочной форм обучения. Целью занятий является изучение различных по форме оценок воздействия объектов хозяйствования на окружающую среду и методов мониторинга основных компонентов окружающей среды. Предусматривается получение практических навыков по методам экологической экспертизы объектов хозяйствования и подготовке документации в этой области, а также получение практических навыков по контролю и прогнозной оценке состояния природной среды.

В издании предусматривается вариация данных в практических работах, а также выбор практических работ для выполнения в соответствии с учебной программой.

#### **Практическая работа № 1 Определение категории воздействия объекта на атмосферный воздух**

**Цель работы:** изучить методику определения категории воздействия объекта на атмосферный воздух.

#### **1. Общие сведения**

Данная практическая работа разработана на основании подпункта 1.6 пункта 1 статьи 7 Закона Республики Беларусь от 16 декабря 2008 года «Об охране атмосферного воздуха» (Национальный реестр правовых актов Республики Беларусь, 2009 г., № 4, 2/1554) согласно инструкции, которая устанавливает порядок отнесения объектов воздействия на атмосферный воздух к определенным категориям [1]. 1. Общие сведения<br>
1. Общие сведения<br>
7 Данная практическая работа разработана на основания подпуне-<br>
2008 года «Об окуане атмосферного воздуха» (Национальный ресспр<br>
2008 года «Об окуане атмосферного воздуха» (Националь

По степени воздействия на атмосферный воздух объекты воздействия подразделяются на пять категорий [1].

Объекты воздействия относятся к определенной категории на основании:

количественного и качественного состава выбросов загрязняющих веществ в атмосферный воздух от стационарных источников выбросов, находящихся на объекте воздействия (далее – критерий *C*);

значения относительного показателя опасности объекта воздействия (*ПО*);

вероятности наступления на объекте воздействия событий, имеющих неблагоприятные последствия для качества атмосферного воздуха, возникновения техногенной и экологической опасности (далее – критерий *Z*);

количества стационарных источников выбросов, находящихся на объекте воздействия;

количества мобильных источников выбросов, находящихся на объекте воздействия;

размера зоны воздействия исходя из значений расчетных приземных концентраций, создаваемых стационарными источниками выбросов в жилой зоне (далее – расчетная приземная концентрация).

#### **2. Методика расчета**

Расчеты начинаются с определения критерия *C* по формуле:

$$
C = \sum_{1}^{n} \left( \frac{\mathbf{M}_{i}}{\Pi \mathbf{\mathcal{A}} \mathbf{K}_{\text{cc}}} \right)^{a_{i}}, \qquad (1.1)
$$

где n – количество загрязняющих веществ, поступающих в атмосферный воздух от стационарных источников выбросов, находящихся на объекте воздействия;

 $M_i$  – масса выброса *i*-го загрязняющего вещества, кг/год;

*ПДКcc* – значение среднесуточной предельно-допустимой концентрации (*ПДК*) или ориентировочно-безопасного уровня воздействия (*ОБУВ) i*-го загрязняющего вещества в атмосферном воздухе населенных пунктов и мест отдыха населения, *мкг/м<sup>3</sup>* , определяемое согласно нормативам качества атмосферного воздуха [2] (см. табл. 1.4). В случае отсутствия установленного для загрязняющего вещества значения среднесуточной *ПДК* (*ОБУВ*) для определения критерия *С* используются наиболее низкое значение из максимальной разовой *ПДК*, умноженной на 0,4, и значения ПДК загрязняющих веществ в воздухе рабочей зоны согласно [3], деленное на 10;

*a<sup>i</sup>* – безразмерная константа, позволяющая соотнести степень воздействия *i*-го загрязняющего вещества с воздействием загрязняющего вещества третьего класса опасности, имеющая следующие значения [4]:

1,7 – для загрязняющих веществ 1-го класса опасности;

1,3 – для загрязняющих веществ 2-го класса опасности;

1,0 – для загрязняющих веществ 3-го класса опасности;

0,9 – для загрязняющих веществ 4-го класса опасности;

1,2 – для загрязняющих веществ, которым не установлен класс опасности.

Значение относительного показателя опасности объекта воздействия определяется по формуле:

$$
\Pi O = \sum_{1}^{n} \frac{M_{i}}{\Pi \Pi K_{cr}}, \qquad (1.2)
$$

где *n* – количество загрязняющих веществ, поступающих в атмосферный воздух от стационарных источников выбросов, находящихся на объекте воздействия;

 $M_i$  – масса выброса *i*-го загрязняющего вещества, т/год;

*ПДК*сг – значение среднегодовой ПДК или ОБУВ *i*-го загрязняющего вещества в атмосферном воздухе населенных пунктов и мест отдыха населения, *мкг/м<sup>3</sup>* , определяемое согласно нормативам качества атмосферного воздуха. В случае отсутствия установленного для загрязняющего вещества значения среднегодовой *ПДК* для определения относительного показателя опасности объекта воздействия используется значение максимальной разовой или среднесуточной ПДК, деленное на 10 и 4 соответственно [1]. гласно норматиям качества атмосферного воздуха [2] (см. табл. 1.4).<br>В случае отсутствия уставления среднестия и зарявляющего вещества<br>извенения среднестия и от а для атрельнения фитериа с<br>используются напоблене ниховой в

По критерию Z объект воздействия относится к категории особо опасных или опасных в соответствии с подпунктами 5.3, 5.4, 5.6–5.10 пункта 5 и подпунктами 6.1–6.7, 6.10, 6.12 пункта 6 [5]. Иные объекты воздействия относятся к неопасным.

Категория объектов воздействия определяется на основании суммы условных баллов *К1* и *К2* согласно таблице 1.1. Значения расчетных приземных концентраций и значения *К2* не рассчитываются и приравниваются к нулю в случаях:

– когда значение условных баллов *К1* менее шести;

– когда значение условных баллов *К1* более шести, но менее 10 и относительный показатель опасности объекта воздействия, рассчитанный по формуле (1.2) менее 0,1.

Условные баллы *К1*, *К2* рассчитываются по формулам

$$
KI = 2AI + A2 + A3 + A4 + A5,
$$
  
\n
$$
K2 = 2BI + B2 + B3,
$$
\n(1.3)

где *А1* – число условных баллов, определяемое по таблице 1.1 в зависимости от рассчитанного по формуле (1.1) значения критерия *С*;

*А2* – число условных баллов, определяемое в зависимости от значения относительного показателя опасности объекта воздействия, рассчитанного по формуле (1.2), согласно таблице 1.1;

*А3* – число условных баллов, определяемое в зависимости от значения критерия Z, определенного в соответствии с [5], согласно таблице 1.1 (в данной работе принимаем *А3* = 0);

*А4* – число условных баллов, определяемое по количеству стационарных источников выбросов, отвечающих граничным показателям согласно таблице 1.1;

*А5* – число условных баллов, определяемое по количеству мобильных источников выбросов, отвечающих граничным показателям согласно таблице 1.1(в данной работе принимаем *А5* = 1);

*В1* – количество загрязняющих веществ и (или) групп загрязняющих веществ, обладающих суммацией действия, по которым расчетная приземная концентрация превышает единицу;

*В2* – количество загрязняющих веществ и (или) групп загрязняющих веществ, обладающих суммацией действия, по которым расчетная приземная концентрация находится в диапазоне от 0,8 до 1 (в данной работе принимаем *В1* = *В2* = 0); – когда значение условиях баллов  $K/$  более шести, но менее 10 и<br>
танный по формуле (1.2) менее 0,1.<br>
Yeловные баллы KI, K2 рассчитываются по формулем<br>
Yeловные баллы KI, K2 рассчитываются по формулем<br>
K1 = 211+12 + 13 +

*В3* – число условных баллов, определяемое в зависимости от размера зоны воздействия, отвечающих граничным показателям согласно таблице 1.2.

К зоне воздействия объекта воздействия относятся все территории, расположенные внутри внешней границы, которая определяется как замкнутая линия на местности, вне которой для любой точки местности для любого из выбрасываемых загрязняющих веществ выполняется условие:

$$
q_{np,j} = \frac{C_{np},j}{\prod \mu_{np,j}} < 0.2
$$
\n(1.5)

где *Cпр,j* – приземная концентрация *j-*го загрязняющего вещества, создаваемая стационарными источниками выбросов объекта воздействия в атмосферном воздухе населенных пунктов и мест отдыха населения без учета фоновых концентраций, *мг/м<sup>3</sup>* ;

*ПДКмр,j –* значение максимальной разовой предельно допустимой концентрации (*ОБУВ*) *j-*го загрязняющего вещества в атмосферном воздухе населенных пунктов и мест отдыха населения, *мг/м<sup>3</sup>* , определяемое согласно нормативам качества атмосферного воздуха.

Таблица 1.1

#### **Значение коэффициентов** *А<sup>i</sup>* **для определения категории объектов воздействия на атмосферный воздух**

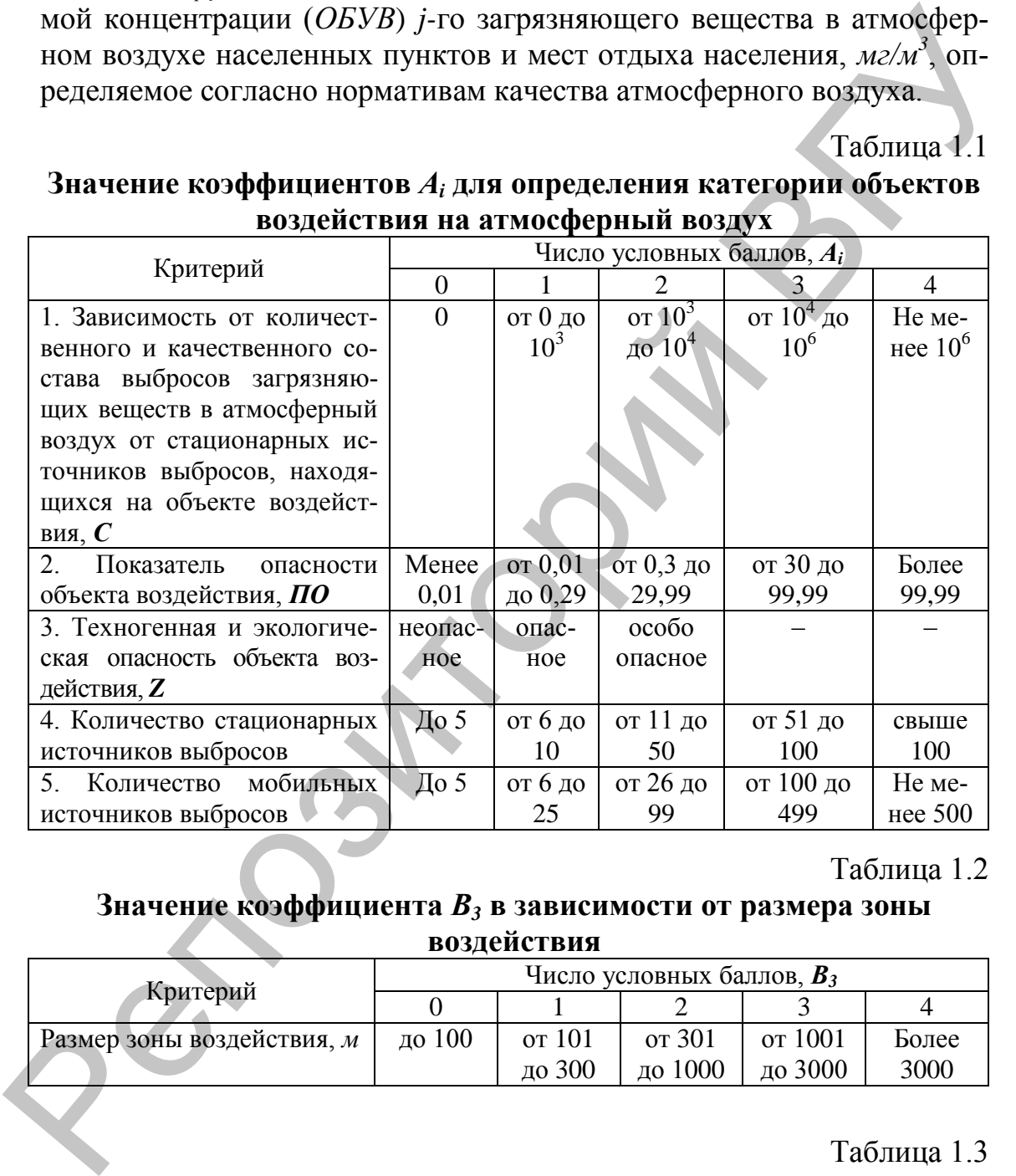

Таблица 1.2

# **Значение коэффициента** *В<sup>3</sup>* **в зависимости от размера зоны воздействия**

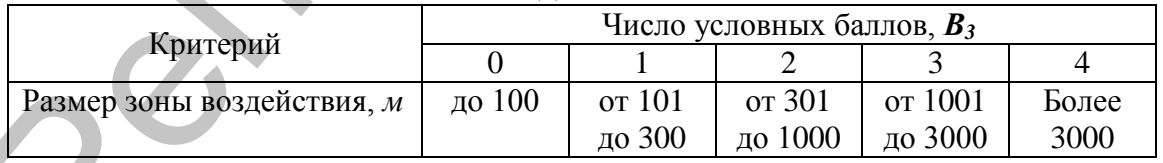

Таблица 1.3

**Граничные условия для деления объектов воздействия на атмосферный воздух по категориям в зависимости от суммы условных баллов**

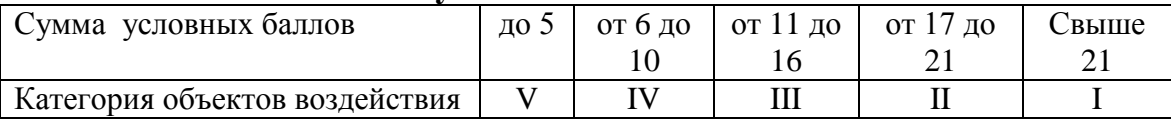

Таблица 1.4

|                | пдыру в) загрязняющих веществ                                                           |               |                |                 |                              |                          |  |
|----------------|-----------------------------------------------------------------------------------------|---------------|----------------|-----------------|------------------------------|--------------------------|--|
| $N_2$          |                                                                                         | код           | Класс          |                 | ПДК, ОБУВ мкг/м <sup>3</sup> |                          |  |
| $\Pi/\Pi$      | Загрязняющее вещество                                                                   | веще-<br>ства | опасно-<br>сти | мp              | $_{\rm cc}$                  | $c_{\Gamma}$             |  |
| 1              | Азот (II) оксид (азота оксид)                                                           | 0304          | 3              | 400,0           | 240,0                        | 100,0                    |  |
| $\overline{2}$ | Азот (IV) оксид (азота диоксид)                                                         | 0301          | $\overline{2}$ | 250,0           | 100,0                        | 40,0                     |  |
| 3              | Аммиак                                                                                  | 0303          | $\overline{4}$ | 200,0           | 80,0                         | 20,0                     |  |
| $\overline{4}$ | Бенз(а)пирен                                                                            | 0703          | $\mathbf{1}$   |                 | $5H\Gamma/M^3$               | $1_{\rm HT/M}^{3}$       |  |
| 5              | Бензол                                                                                  | 0602          | $\overline{2}$ | 100,0           | 40,0                         | 10,0                     |  |
| 6              | Бутилацетат                                                                             | 1210          | $\overline{4}$ | 100,0           |                              |                          |  |
| $\tau$         | Бутан-1-ол (бутиловый спирт)                                                            | 1042          | 3              | 100,0           |                              |                          |  |
| $8\,$          | Водород                                                                                 | 0316          | $\overline{2}$ | 200,0           | 100,0                        | 50,0                     |  |
| 9              | Железа (II) оксид                                                                       | 0123          | $\overline{3}$ | 200,0           | 100,0                        | 40,0                     |  |
|                | (железо и его соединения)                                                               | 0130          |                |                 |                              |                          |  |
| 10             | Каучук СКТН (пыль)                                                                      | 2928          | $6/\mathrm{K}$ | 500,0           |                              |                          |  |
| 11             | Ксилолы                                                                                 | 0616          | 3              | 200,0           | 100,0                        | 20,0                     |  |
| 12             | Кумол                                                                                   | 0612          | $\overline{4}$ | 14,0            |                              |                          |  |
| 13             | Марганец и его соединения в<br>пересчете на марганец (IV) оксид                         | 0143          | $\overline{2}$ | 10,0            | 5,0                          | 1,0                      |  |
| 14             | Масло минеральное                                                                       | 2735          | $\overline{3}$ | 50,0            | 20,0                         | 5,0                      |  |
| 15             | Метан                                                                                   | 0410          | $\overline{4}$ | $50 \cdot 10^3$ | $20 \cdot 10^{3}$            | $5.10^{3}$               |  |
| 16             | Метилэтилкетон                                                                          | 1409          | $\overline{3}$ | 100,0           | 40                           | 10                       |  |
| 17             | Натрия гидрохлорид                                                                      | 0150          | $6/\mathrm{k}$ | 10,0            |                              |                          |  |
| 18             | Пропан 2-ол (спирт изопропило-<br>вый)                                                  | 1051          | $\mathbf{3}$   | 600,0           | 200,0                        | 60,0                     |  |
| 19             | Пропан 2-он (ацетон)                                                                    | 1401          | $\overline{4}$ | 350,0           | 150,0                        | 35,0                     |  |
| 20             | Пыль древесная                                                                          | 2936          | 3              | 400             | 160                          | 40                       |  |
| 21             | Пыль неорганическая, содержа-                                                           | 2908          | $\overline{3}$ | 300,0           | 100,0                        | 30,0                     |  |
|                | щая двуокись кремния <70%                                                               |               |                |                 |                              |                          |  |
| 22             | Серы диоксид (сера (IV) оксид)                                                          | 0330          | 3              | 500,0           | 200,0                        | 50,0                     |  |
| 23             | Свинец                                                                                  | 0184          | 1              | 1,0             | 0,3                          | 0,1                      |  |
| 24             | Спирт этиловый (этанол)                                                                 | 1061          | $\overline{4}$ | 5000,0          | 2000,0                       | 500,0                    |  |
| 25             | Стирол                                                                                  | 0620          | $\overline{c}$ | 40,0            | 8,0                          | 2,0                      |  |
| 26             | Твердые частицы                                                                         | 2902          | $\overline{3}$ | 300,0           | 150,0                        | 100,0                    |  |
| 27             | Толуол                                                                                  | 0621          | 3              | 600,0           | 300,0                        | 100,0                    |  |
| 28             | Углеводороды алициклические                                                             | 0551          | $\overline{4}$ | 1400,0          | 560,0                        | 140,0                    |  |
| 29             | Углеводороды непред. алифати-<br>ческого ряда С <sub>2</sub> -С <sub>5</sub>            | 0550          | $\overline{4}$ | $3.10^{3}$      | $1,2.10^3$                   | 300,0                    |  |
| 30             | Углеводороды предельные алифа-                                                          | 0401          | $\overline{4}$ | $25 \cdot 10^3$ | $10 \cdot 10^{3}$            | $2,5.10^{3}$             |  |
| 31             | тического ряда С <sub>1</sub> -С <sub>10</sub> (алканы)<br>Углеводороды предельные али- | 2754          | $\overline{4}$ | 1000,0          | 400,0                        | 100,0                    |  |
|                | фатического ряда С <sub>11</sub> -С <sub>19</sub>                                       |               |                |                 |                              |                          |  |
| 32             | Углерода оксид                                                                          | 0337          | $\overline{4}$ | 5000,0          | 3000,0                       | 500,0                    |  |
| 33             | Фтористые газообразные соеди-                                                           | 0342          | $\overline{2}$ | 20,0            | 5,0                          | 1,0                      |  |
|                | нения (в пересчете на фтор)                                                             |               |                |                 |                              |                          |  |
| 34             | Цинка оксид                                                                             | 0229          | $\overline{3}$ | 250,0           | 150,0                        | 50,0                     |  |
| 35             | Этилбензол                                                                              | 0627          | 3              | 20,0            | —                            | $\overline{\phantom{0}}$ |  |
| 36             | Этилмеркаптан (этантиол)                                                                | 1728          | 3              | 0,05            |                              |                          |  |
| 37             | Этилцеллозольв                                                                          | 1119          | $6/\mathrm{K}$ | 700,0           | $\overline{\phantom{0}}$     | -                        |  |
|                |                                                                                         |               |                |                 |                              |                          |  |

# **ПДК(ОБУВ) загрязняющих веществ**

**\*В случае отсутствия вещества в таблице принимать значения строки 20.**

#### **3. Порядок оформления практической работы**

3.1 Название работы.

3.2 Цель работы.

3.3 Условие задания.

3.4 Алгоритм расчета категории воздействия объекта с цифровыми значениями.

3.5 Вывод.

# **4. Контрольные вопросы к практической работе**

4.1 Для чего объекты воздействия на атмосферный воздух относятся к определенным категориям?

4.2 Что такое *ПДКмр*, *ПДКсс*, *ПДКсг*?

4.3 Что учитывает и от чего зависит критерий *С*?

4.4 Как определяется значение относительного показателя опасности *ПО*?

4.5 Как рассчитываются условные баллы *К1* и *К2*?

4.6 Как определяется размер зоны воздействия расчетным путем?

# **5. Варианты заданий к практической работе**

Определить категорию воздействия предприятия на атмосферный воздух, которое имеет два производства с *N* источниками выброса в атмосферу вредных веществ. Сделать вывод.

Исходными данными для расчета являются соответствующие Вашему варианту производства с источниками выброса вредных веществ и их параметры (см. табл. 1.5).

Варианты: **1** (производство № 1, 2 ), **2** (производство № 3, 4), **3** (производство № 5, 6), **4** (производство № 7, 8), **5** (производство № 1, 3), **6** (производство № 1, 4), **7** (производство № 1, 5), **8** (производство № 1, 6), **9** (производство № 1, 7), **10** (производство № 1, 8), **11** (производство № 2, 3), **12** (производство № 2, 4), **13** (производство № 2, 5), **14** (производство № 2, 6), **15** (производство № 2, 7), **16** (производство № 2, 8), **17** (производство № 3, 5), **18** (производство № 3, 6); **19** (производство № 3, 7); **20** (производство № 3, 8). AND притм расчета категории возденствия собекта с инфровыми<br>
епиями.<br> **4. Контрольные вопросы к практической работе**<br>
Для чего объекты воздействия на атмосферный воздух относятся к<br>
испексивным категориям?<br>
Tro такое  $II_$ 

Дополнительно: варианты 1–10 – размер зоны воздействия 80 м, производства неопасные; варианты 11–15 – размер зоны воздействия 150 м, производства неопасные; варианты 16–20 – размер зоны воздополнительно: варианты  $1-10$  -<br>производства неопасные; варианты 11<br>150 м, производства неопасные; вариа<br>действия 350 м, производства опасные.

 $\Gamma$ аблица $1.5$ 

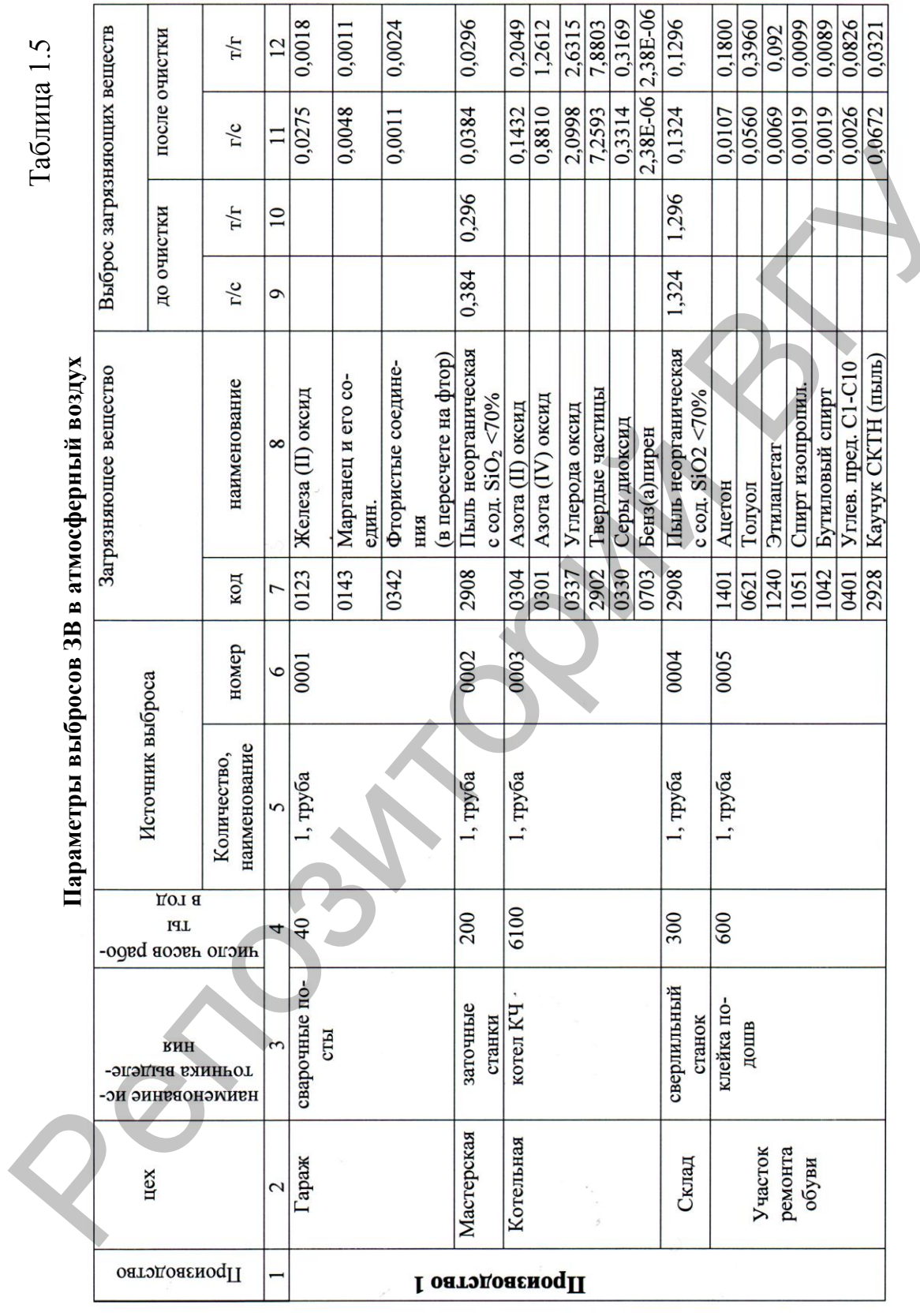

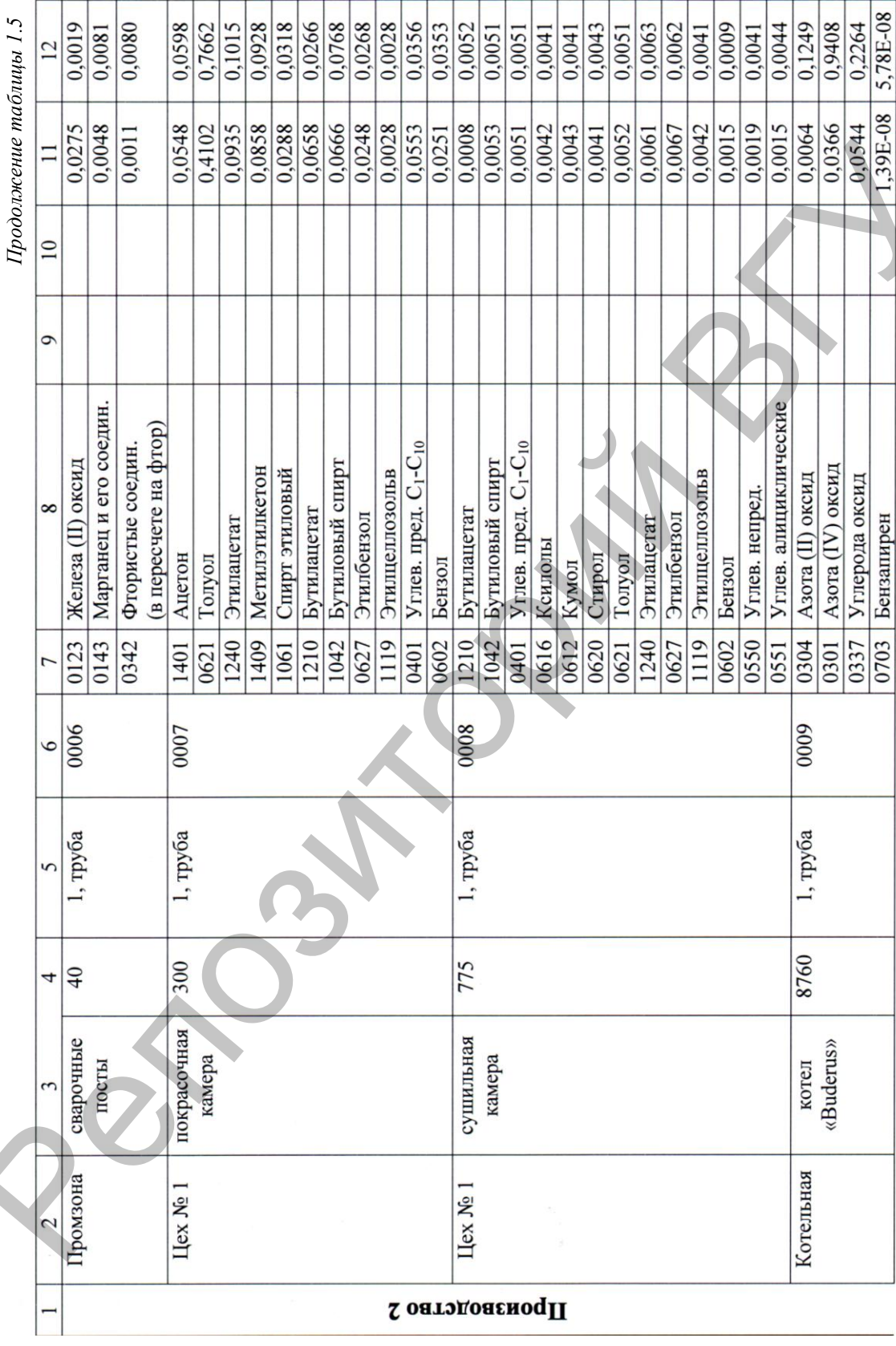

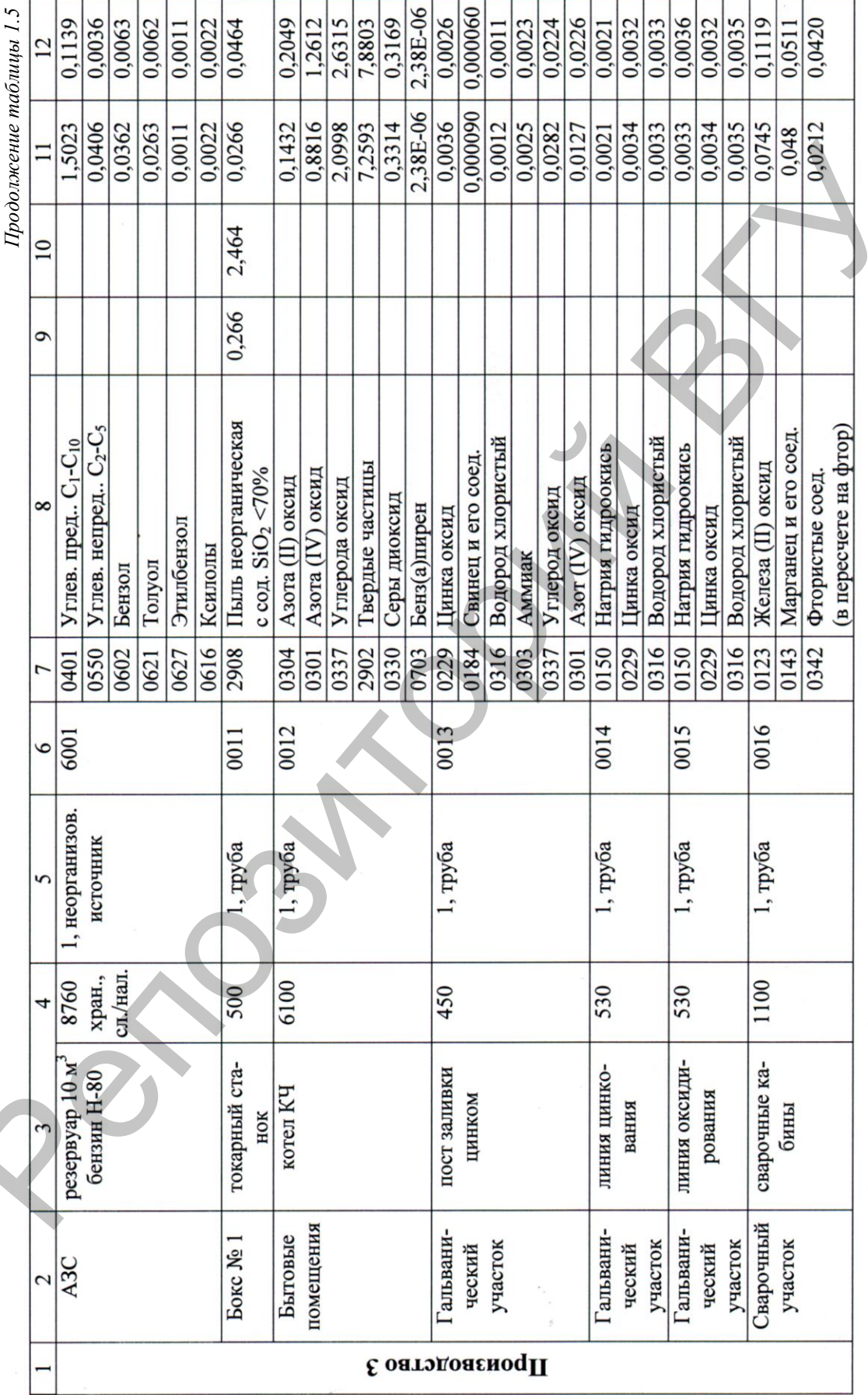

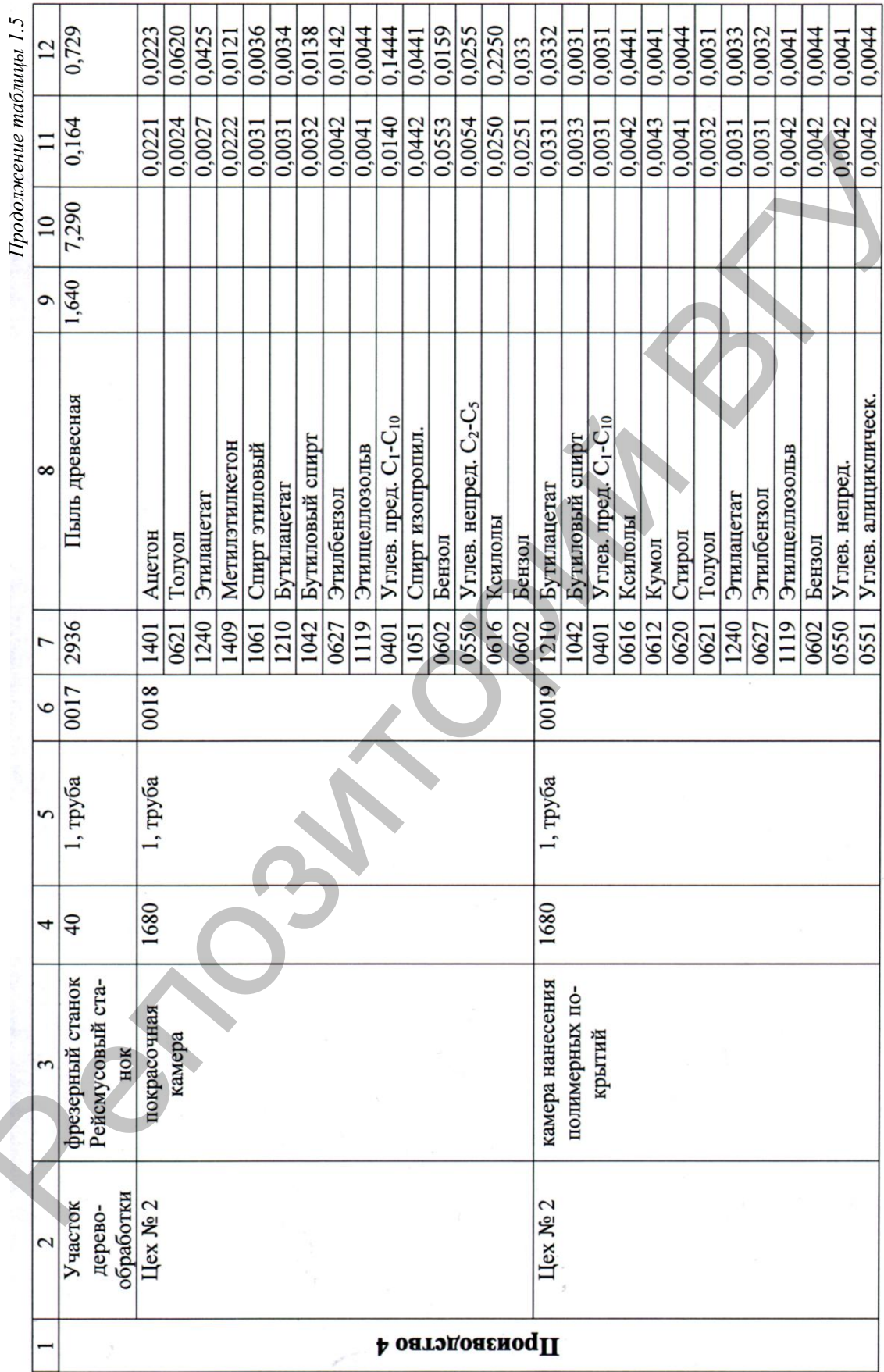

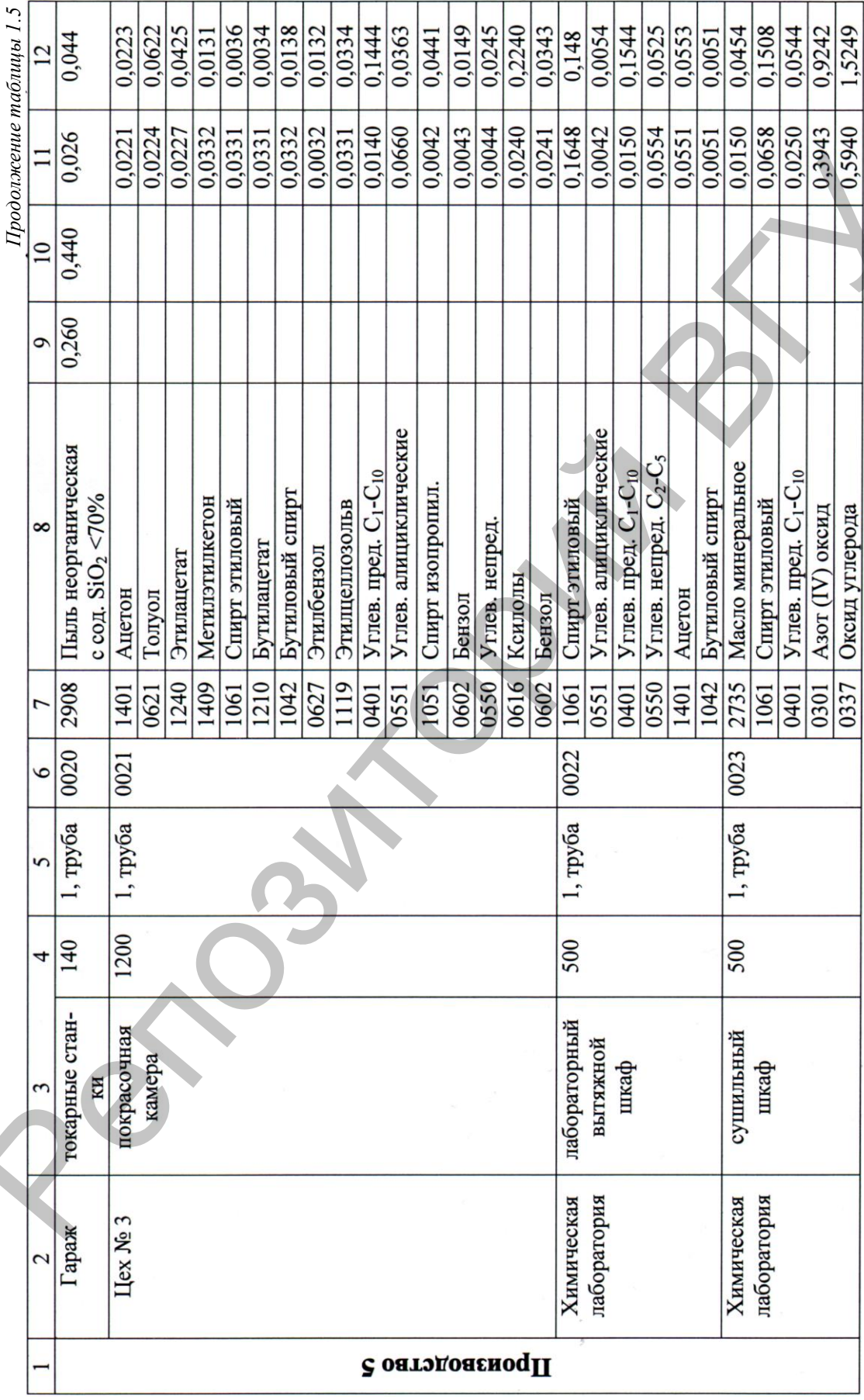

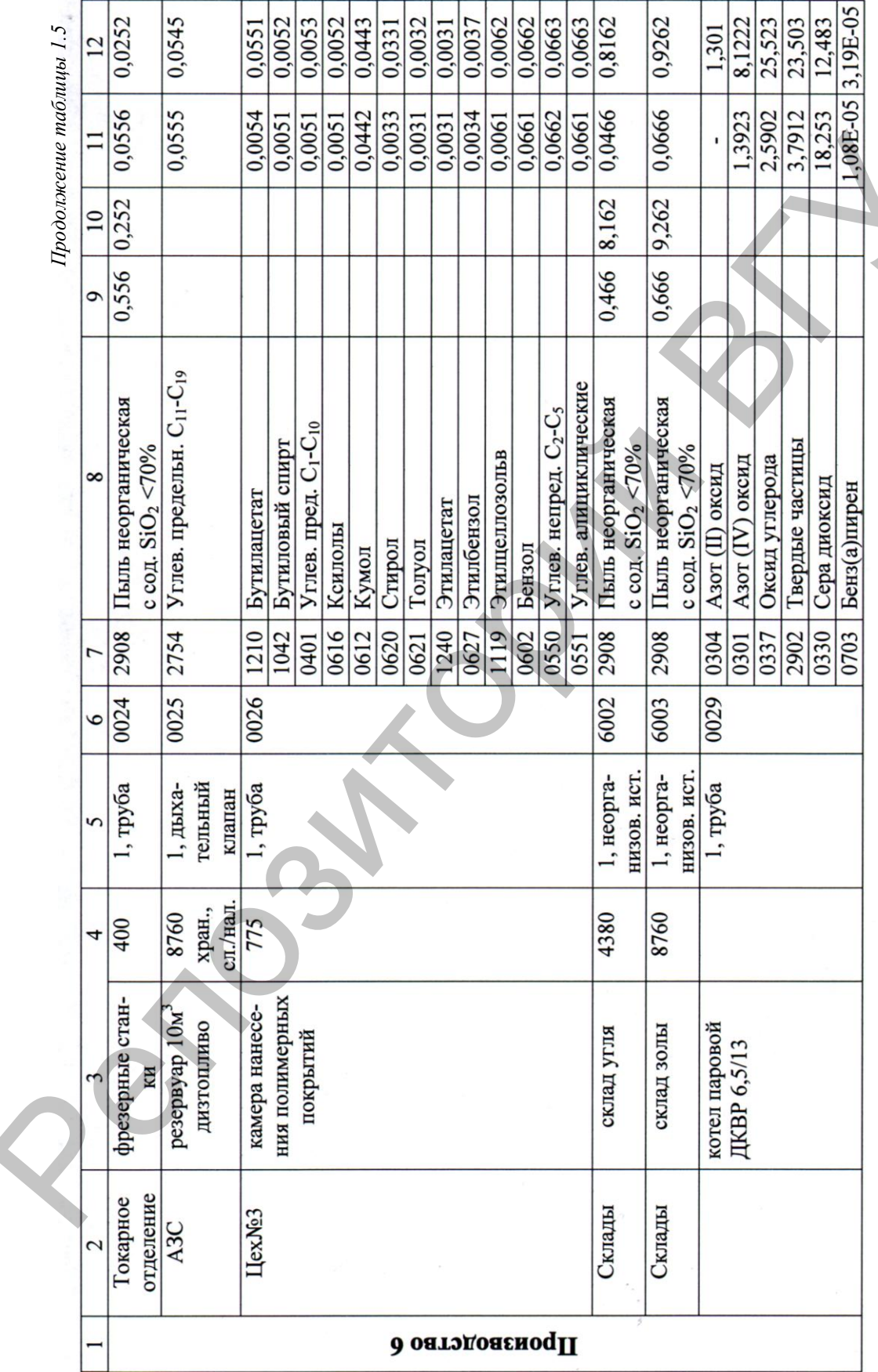

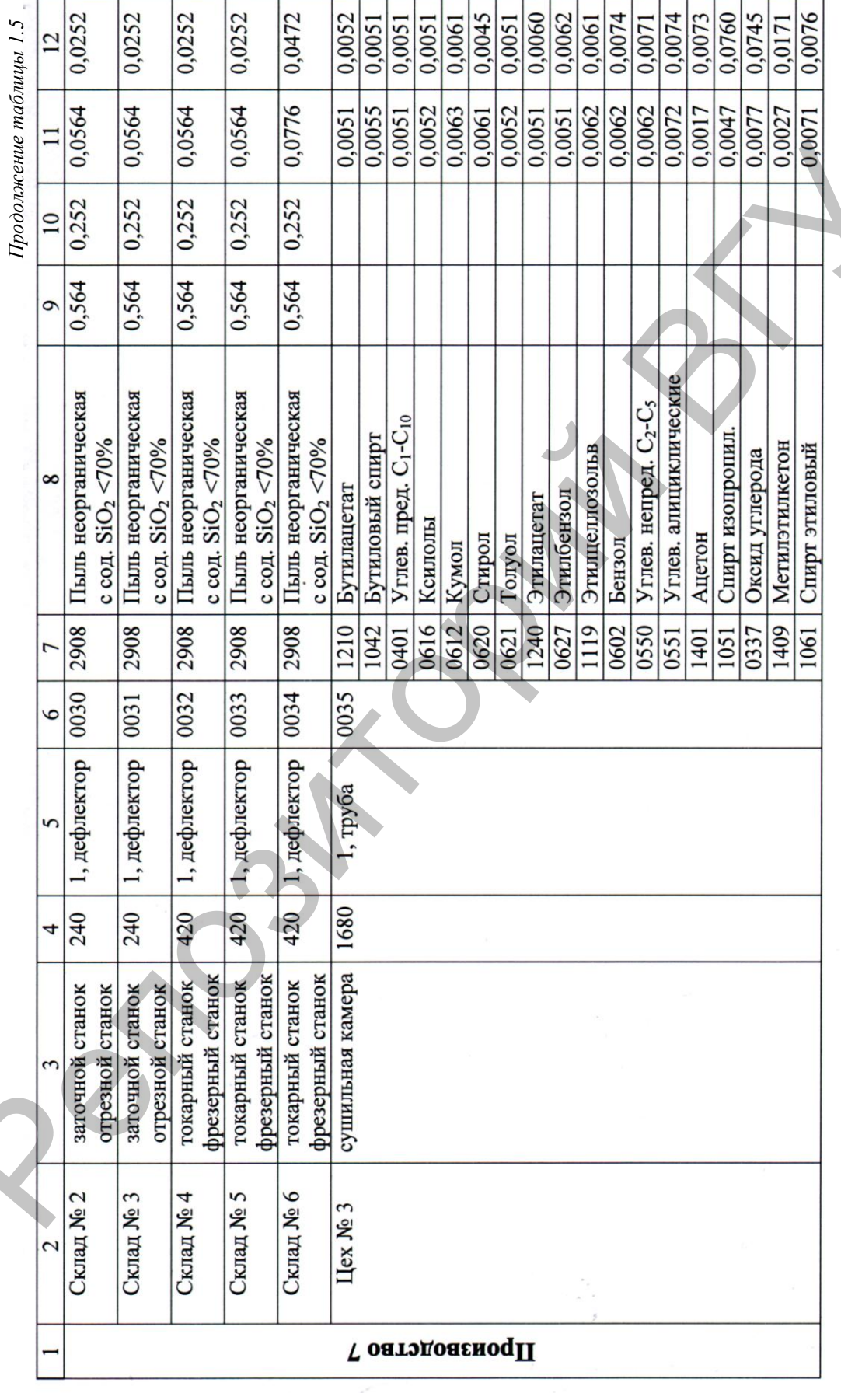

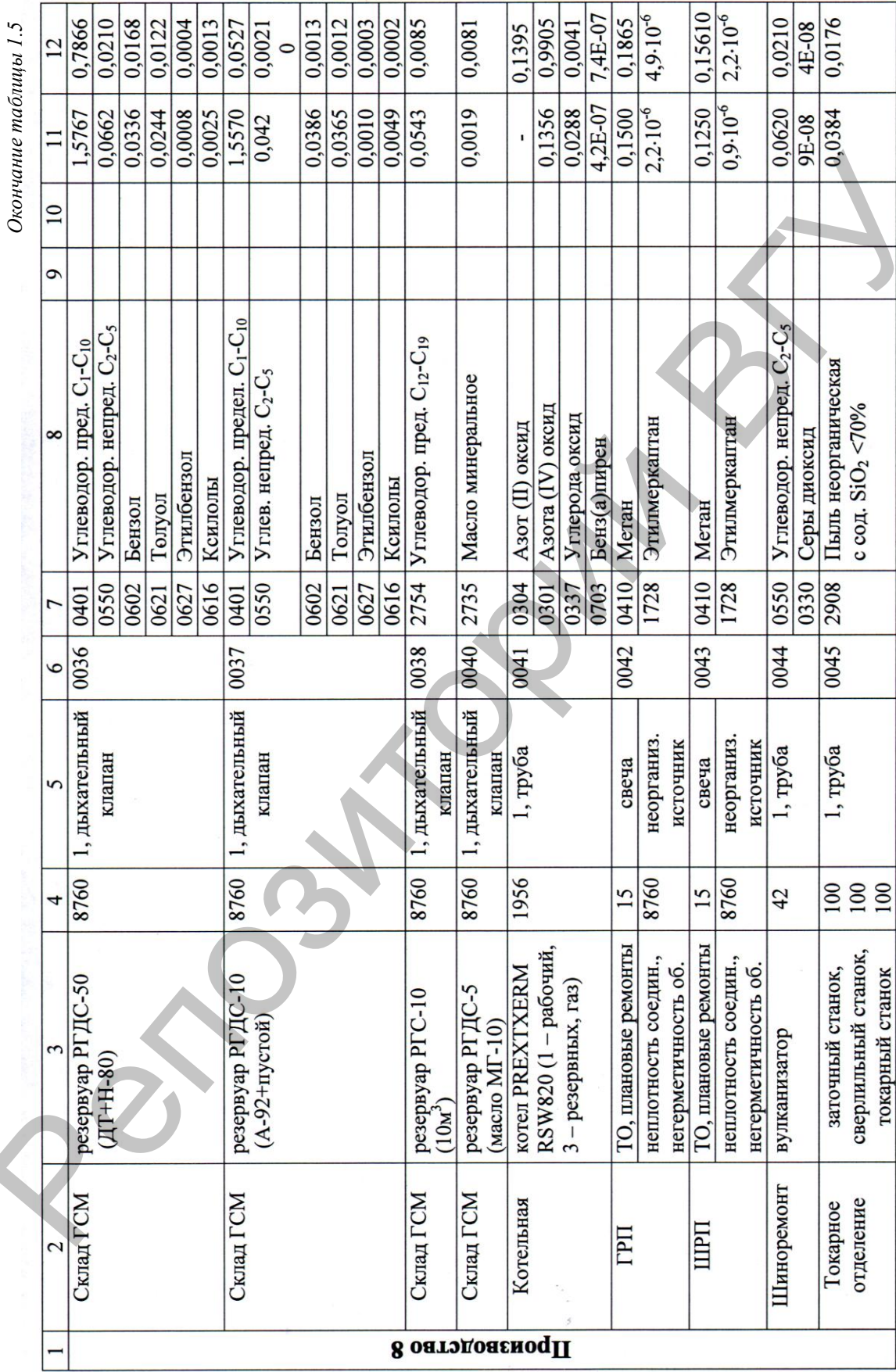

#### **Практическая работа № 2 Разработка проекта нормативов допустимых выбросов**

**Цель работы:** изучить методику разработки проекта нормативов допустимых выбросов и научиться применять ее на практике.

#### **1. Общие сведения**

Данная работа разработана на основании инструкции о порядке установления нормативов допустимых выбросов (НДВ) загрязняющих веществ [6], которая определяет порядок установления нормативов (временных нормативов) допустимых выбросов загрязняющих веществ в атмосферный воздух, а также определяет состав и содержание проекта НДВ загрязняющих веществ в атмосферный воздух.

Определение нормативов выбросов включает следующие этапы:

для объектов воздействия на атмосферный воздух I–III, а также IV категории со значением относительного показателя опасности объекта воздействия на атмосферный воздух более 0,1 анализ расчетных максимальных приземных концентраций загрязняющих веществ или групп суммации, создаваемых стационарными источниками выбросов на границе санитарно-защитной зоны (СЗЗ) и в жилой зоне, полученных на основании расчета рассеивания загрязняющих веществ в атмосферном воздухе; 1. Обицие сведения <br>
установив работана на основании инструкции о порядке<br>
установитель нормативов допустники выбросов (HJTB) за гразинопольских нового ведержание<br>
(временных нормативов) допустниких выбросов загразнающих

анализ данных инвентаризации выбросов загрязняющих веществ в атмосферный воздух природопользователя;

определение наличия и величины технологических нормативов выбросов загрязняющих веществ в атмосферный воздух и предельных значений концентраций;

определение норматива выброса как наименьшего значения из:

выброса загрязняющего вещества в атмосферный воздух, определенного на основании инвентаризации выбросов загрязняющих веществ в атмосферный воздух;

выброса загрязняющего вещества в атмосферный воздух, обеспечивающего выполнение условия, указанного в части первой пункта 7 [6];

выброса загрязняющего вещества в атмосферный воздух, определенного на основании технологического норматива выброса загрязняющего вещества в атмосферный воздух;

выброса загрязняющего вещества в атмосферный воздух, определенного на основании предельного значения концентрации.

В случае, когда норматив выброса ниже значения выброса загрязняющего вещества в атмосферный воздух, определенного на основании инвентаризации выбросов загрязняющих веществ в атмосферный воздух, последний устанавливается в качестве временного норматива выброса. При этом разрабатываются мероприятия по охране атмосферного воздуха. Разработанные нормативы (временные нормативы) выбросов оформляются в виде проекта (корректировки проекта) НДВ загрязняющих веществ в атмосферный воздух в двух экземплярах на бумажном носителе в виде одной или нескольких книг, который утверждается природопользователем. Кроме того, содержащиеся в проекте сведения о природопользователе и нормативы (временные нормативы) выбросов загрязняющих веществ в атмосферный воздух представляются на электронном носителе в формате «Exel», по одной таблице на каждом листе книги.

# **2. Содержание проекта НДВ**

Проект НДВ должен содержать следующие разделы:

титульный лист и общие сведения о природопользователе; список исполнителей;

содержание, состав (если он содержит несколько книг);

перечень сокращений, условных обозначений и терминов (разрабатывается в случае необходимости);

введение;

производственная программа;

параметры выбросов загрязняющих веществ в атмосферный воздух для расчета нормативов (временных нормативов);

обоснование подходов, принятых при разработке нормативов (временных нормативов) выбросов;

нормативы (временные нормативы) выбросов загрязняющих веществ в атмосферный воздух по форме (см. табл. 2.1, 2.2);

мероприятия по охране атмосферного воздуха (разрабатываются в случае, предусмотренном пунктом 12 [6]);

расчет на перспективу категории объектов воздействия на атмосферный воздух в соответствии с требованиями [1] (в случаях изменения более 10% от существующего уровня нормативов (временных нормативов) выбросов загрязняющих веществ в атмосферный воздух и выполнения мероприятий по сокращению выбросов загрязняющих веществ в атмосферный воздух); екте сведения о природопользователе и пормативы (временные пор-<br>мативы) выбросов загражилоших венеет в атмософерный воздух<br>педставляются на электронном носителе в формате «Excl», по одной<br>терепставляются на злектронном н

список литературных источников.

К проекту НДВ прилагается документ, подтверждающий установленные границы СЗЗ и обоснование целесообразности проведения и результаты расчета рассеивания загрязняющих веществ в атмосферном воздухе по загрязняющим веществам, для которых при определении нормативов выбросов не выполнялось условие, указанное в части первой пункта 7 [6].

#### Таблица 2.1

# **Нормативы допустимых выбросов загрязняющих веществ в атмосферный воздух для нормируемых источников выбросов ОАО «Бонус» (пример)\***

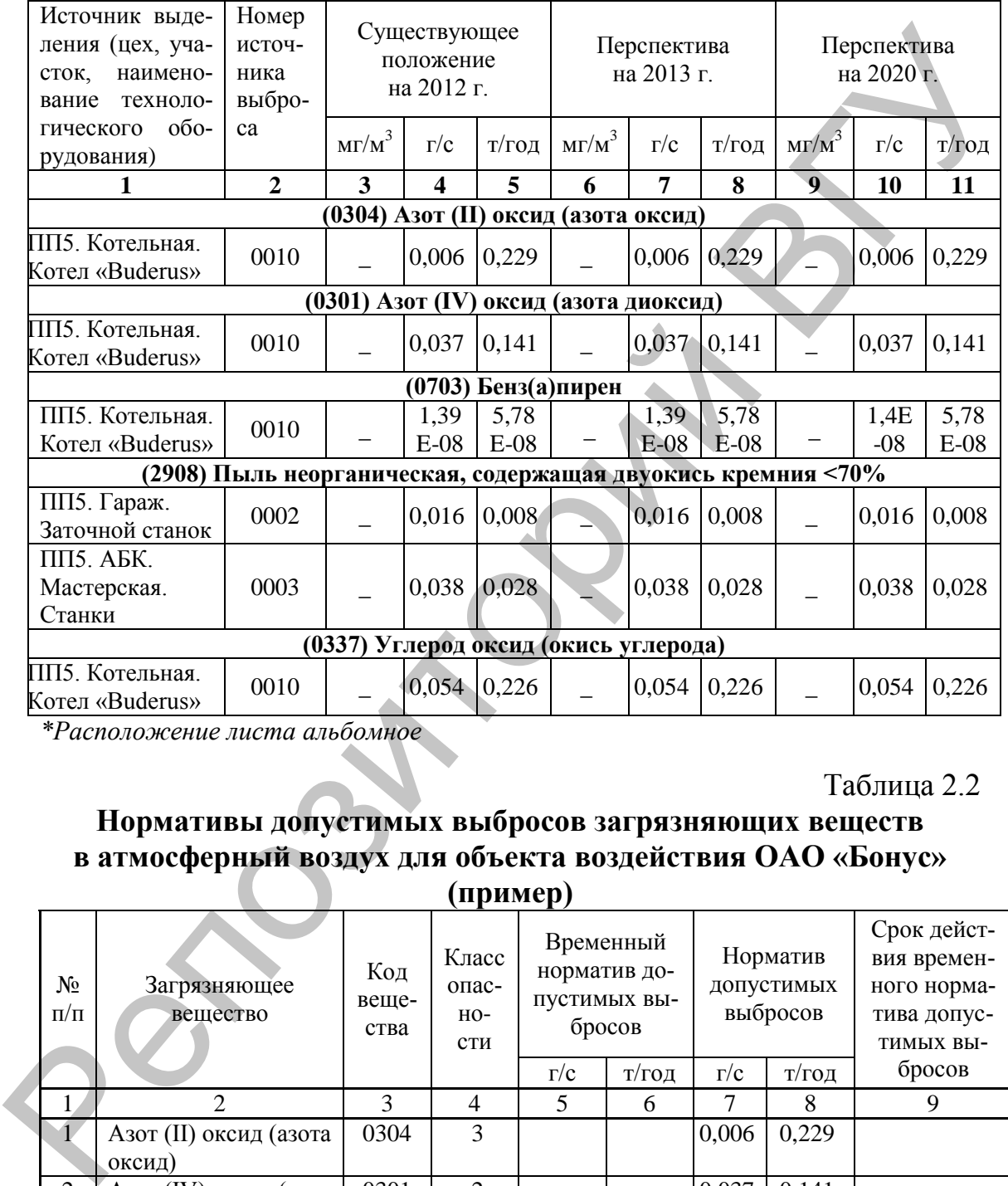

*\*Расположение листа альбомное*

#### Таблица 2.2

# **Нормативы допустимых выбросов загрязняющих веществ в атмосферный воздух для объекта воздействия ОАО «Бонус» (пример)**

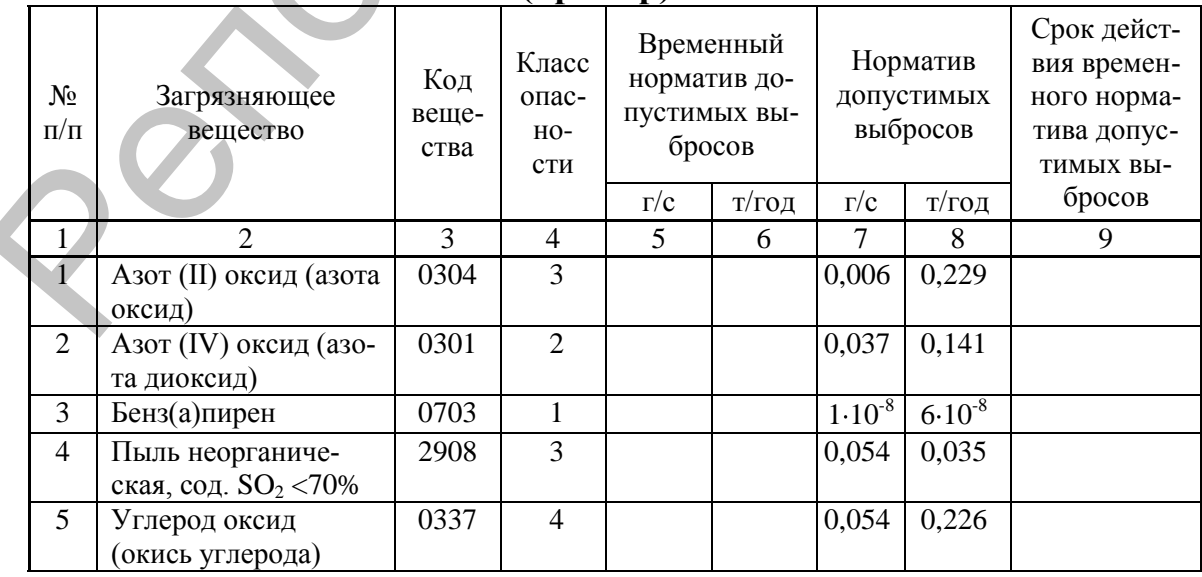

 $\bar{\Sigma}$  $0,151$ 0,632

# **3. Порядок оформления практической работы**

3.1 Название работы.

3.2 Цель работы.

3.3 Условие задания (из табл.1.5).

3.4 Таблицы проекта НДВ на листах формата А-4 или в тетради (аналог табл. 2.1, 2.2).

3.5 Таблицы проекта НДВ в электронном виде в программе «Exel».

3.6 Вывод.

# **4. Контрольные вопросы к практической работе**

4.1 Для чего составляется проект НДВ?

4.2 Для каких источников устанавливаются, а для каких не устанавливаются НДВ?

4.3 Какие параметры относятся к НДВ?

4.4 В каких случаях проект НДВ не разрабатывается?

4.5 Перечислите состав и содержание проекта НДВ.

4.6 Когда производится расчет на перспективу категории объектов воздействия?

4.7 Когда производится внесение изменений и дополнений в проект НДВ?

# **5. Варианты заданий к практической работе**

*Задание:* Разработать проект НДВ для предприятия, которое имеет *N* источников выброса в атмосферу вредных веществ. Представить проект НДВ в форме таблиц на листах А-4 и в программе Exel. Сделать вывод. Габлицы проекта НДВ на листах формата А-4 или в тетради (ана-<br>габлицы проекта НДВ на листах формата А-4 или в тетради (ана-<br>габлицы проекта НДВ в электронном виде в программе «Ехев»<br>Зывод.<br>4. Контрольные вопросы к практи

Исходными данными для разработки проекта НДВ являются соответствующие Вашему варианту производства с источниками выброса вредных веществ и их параметры (табл. 1.5, практическая работа № 1).

Варианты: **1** (производство № 1, 2), **2** (производство № 3, 4), **3** (производство № 5, 6), **4** (производство № 7, 8), **5** (производство № 1, 3), **6** (производство № 1, 4), **7** (производство № 1, 5), **8** (производство № 1, 6), **9** (производство № 1, 7), **10** (производство № 1, 8), **11** (производство № 2, 3), **12** (производство № 2, 4), **13** (производство № 2, 5), **14** (производство № 2, 6), **15** (производство № 2, 7), **16** (производство № 2, 8), **17** (производство № 3, 5), **18** (производство № 3, 6); **19** (производство № 3 , 7); **20** (производство № 3, 8).  $\begin{array}{c} \n6 \text{ (hpoизb)} \\
9 \text{ (hpoизb)} \\
\text{Ne } 2, 3), 1 \\
\text{Bogqerso } 3\n\end{array}$ 

#### **Практическая работа № 3 Разработка экологического паспорта**

**Цель работы:** изучить методику разработки экологического паспорта (экопаспорта) и научиться заполнять его разделы.

#### **1. Общие сведения**

Структура экопаспорта определяется инструкцией по ведению экологического паспорта предприятий [7]. Экопаспорта разрабатываются и заполняются по форме экологического паспорта, утвержденной Министерством природных ресурсов и охраны окружающей среды Республики Беларусь (Минприроды) для различных промышленных и иных объектов хозяйствования [8].

Экологический паспорт предприятия предназначен для:

осуществления государственного контроля по соблюдению юридическими лицами и индивидуальными предпринимателями (ИП) нормативов в области охраны окружающей среды, в том числе технологических нормативов, и иных требований в области охраны окружающей среды;

комплексного учета используемых природных и вторичных ресурсов;

определения уровня влияния производства на окружающую среду;

определения соответствия уровня производства наилучшим доступным техническим методам.

Экопаспорт предприятия разрабатывается для предприятий в целом, а также может разрабатываться для каждого цеха (производства, участка) отдельно с указанием в экологическом паспорте основного предприятия информации об этих цехах (производствах, участках).

Один экземпляр экопаспорта предприятия находится на предприятии, а второй – в месячный срок после утверждения направляется юридическим лицом или ИП, в ведении и (или) распоряжении, и (или) пользовании которого находится предприятие, Минскому городскому комитету, городской, районной инспекциям природных ресурсов и охраны окружающей среды по месту осуществления хозяйственной деятельности. Экологический паспорт предприятия разрабатывается на срок эксплуатации предприятия. 1. Общие сведения<br>
Структура эконаснорга определяется инструкцией но веденно<br>
экологического паспорта предприятий [7]. Эконаснорга разрабатива-<br>
отек и заполняются по форме экологического паспорта, утвержден-<br>
ных объект

Экопаспорт предприятия утверждается руководителем предприятия, который несет ответственность за достоверность данных экологического паспорта.

Дополнение, изменение экопаспорта предприятия осуществляется: при реконструкции, расширении, техническом перевооружении, модернизации, изменении профиля и технологии производства – проектной организацией, разрабатывающей проектную документацию;

по письменным замечаниям и предложениям Минприроды или его территориальных органов по утвержденному экопаспорту предприятия – разработчиком экологического паспорта предприятия в двухмесячный срок;

при изменении (дополнении) данных, внесенных в экологический паспорт предприятия, в том числе информации об арендаторах, – в течение двух месяцев с момента изменений юридическим лицом или ИП, в ведении, распоряжении или пользовании которого находится предприятие. двухиесячный срок;<br>
при изменении (дополнении) данных, внесенных в экологиче-<br>
сти паленении (дополнении) данных, внесенных в экологиче-<br>
стание двух междев с момента изменений юридический лицом иди<br>
и рединии, распоржен

## **2. Содержание экологического паспорта**

# **2.1 Общие сведения**:

место нахождения юридического лица (ИП);

электронный адрес, интернет-сайт, телефон;

расчетный счет и учетный номер плательщика (УНП);

сведение о регистрации в едином государственном регистре юридических лиц и ИП;

место расположения цехов (производств, участков), для которых разработаны отдельные экологические паспорта;

форма собственности;

номер и дата свидетельства об экологической сертификации;

наименование и место нахождения организации генерального проектировщика;

наличие лицензий на деятельность, связанную с использованием природных ресурсов и воздействием на окружающую среду в части обращения с озоноразрушающими веществами, использования отходов 1–3-го классов опасности, обезвреживания отходов (номер лицензии и срок действия);

радиационная обстановка в районе размещения предприятия.

# **2.2 Раздел I. Проектные данные**

### **2.2.1 Общая часть:**

наименование проектной организации, место ее нахождения; сметная стоимость проекта в ценах 2006 года (миллионов рублей), в том числе затраты на мероприятия по охране окружающей среды и рациональному использованию природных ресурсов;

сроки начала и окончания строительства;

наименование и годовой объем выпускаемой продукции (основной);

номер, дата заключения государственной экспертизы и государственной экологической экспертизы и наименование органа, выдавшего заключение.

#### **2.2.2 Данные о площадке размещения объекта**:

площадь (гектары) земельного участка, предоставленного для размещения проектируемого объекта;

наличие особо охраняемых природных территорий, мест произрастания дикорастущих растений и обитания диких животных, относящихся к видам, включенным в Красную книгу Республики Беларусь; площадь (тектары) замельного участка, предоставленного для<br>
наличие особо охраняемых природных территорий, мест произ-<br>
репозития литорастирих растений и обитания ликих животных, отво-<br>
сашихся к видам, включенным в Крас

площадь застройки (гектары);

площадь искусственных покрытий (гектары);

общая площадь озеленения (гектары);

количество деревьев по породам и диаметрам стволов (штук); количество мест парковки легкового транспорта (штук); количество мест парковки грузового транспорта (штук);

площадь зеркала водных объектов (гектары);

площадь лесных и сельскохозяйственных угодий (в том числе пашни), подлежащих изъятию в постоянное пользование (гектары);

данные о загрязнении территории до начала строительства (фоновые концентрации загрязняющих веществ в почве, миллиграмм на килограмм);

санитарная классификация объекта;

нормативный размер санитарно-защитной зоны (метры); принятый в проекте размер санитарно-защитной зоны (метры); мероприятия по организации санитарно-защитной зоны.

#### **2.2.3 Охрана и рациональное использовании водных ресурсов**:

наименование источника хозяйственно-питьевого и производственного водоснабжения;

водозаборные сооружения (описание схемы подачи воды, состав сооружений по очередям строительства с указанием их производительности);

общий объем водопотребления (кубические метры в сутки), в том числе на хозяйственно-питьевые нужды, на производственные нужды (с указанием объема воды питьевого и технического качества);

производительность систем оборотного водоснабжения и повторного использования воды (кубические метры в сутки);

наименование технологических циклов, где используются системы оборотного и повторного водоснабжения;

экономия свежей воды за счет применения оборотного и повторного водоснабжения (проценты);

сведения о приборах учета питьевой, технической и сточной воды; общий объем сточных вод (кубические метры в сутки), в том числе хозяйственно-бытовых, производственных (из них не требующих очистки);

внутриплощадочные и внеплощадочные сооружения по очистке хозяйственно-бытовых и производственных сточных вод (состав и производительность сооружений по очередям строительства, описание технологической схемы очистки, наименование объекта сброса очищенных сточных вод (наличие и местоположение выпуска в открытый водоприемник)); ние технологической схемы очистки, наименование объекта сброе<br/>а смощенных сточних вол (наличие и местоположение выпуска в отними в почистке поверхностных (дождевых, талых, поли-<br>sountax) сточных вол;<br><br> $\psi$ изико-химич

сооружения по очистке поверхностных (дождевых, талых, поливочных) сточных вод;

физико-химический состав и свойства сточных вод (отдельно для хозяйственно-бытовых, производственных, поверхностных сточных вод).

наименование реагентов, предусмотренных для очистки сточных вод;

наименование, физико-химические и бактериологические показатели качества воды водоема, куда сбрасываются очищенные сточные воды.

**2.2.4 Удаление, обезвреживание животноводческих стоков** (*для сельскохозяйственных предприятий*):

система удаления навозных стоков;

образование навозных стоков (кубические метры в сутки), в том числе твердой фракции;

описание системы обезвреживания (обеззараживания) твердой фракции;

мероприятия по предотвращению загрязнения окружающей среды животноводческими стоками;

наличие системы производства биогаза, ее производительность.

#### **2.2.5 Охрана атмосферного воздуха**:

**2.2.5.1** категория опасности объекта по степени воздействия выбросов на атмосферный воздух\_

**2.2.5.2** количество загрязняющих веществ, выбрасываемых в атмосферный воздух от всех проектируемых источников выбросов (тонн в год)

**2.2.5.3** количество уловленных и обезвреженных загрязняющих веществ (тонн в год)\_\_\_\_\_\_\_\_\_\_\_\_\_\_\_\_\_\_\_\_\_\_\_\_\_\_\_\_\_\_\_\_\_\_\_\_\_\_\_\_\_\_;

**2.2.5.4** источник теплоснабжения объекта и вид потребляемого топлива на собственные нужды

**2.2.5.5** существующие фоновые концентрации загрязняющих веществ в атмосферном воздухе в районе строительства предприятия, мкг/м<sup>3</sup> – заполняется таблица (см. табл. 3.1);

**2.2.5.6** ожидаемые значения максимальных концентраций вредных веществ в приземном слое атмосферы после ввода в эксплуатацию проектируемого объекта (указываются в соответствии с расчетом рассеивания вредных веществ в приземном слое атмосферы с учетом фоновых концентраций – заполняется таблица (см. табл. 3.2);

**2.2.5.7** величина существующего на объекте валового выброса вредных веществ в воздушный бассейн (после очистки) до разработки новых проектных решений \_\_\_\_\_\_тонн в год;

**2.2.5.8** величина допустимых выбросов (ДВ) загрязняющих веществ в атмосферный воздух в целом по предприятию с учетом реализации проектных решений \_\_\_\_\_\_\_ тонн в год;

**2.2.5.9** нормативы выбросов загрязняющих веществ с разбивкой по ингредиентам в целом по объекту (при количестве ингредиентов более 20 таблица оформляется отдельным приложением) – заполняется таблица (*по результатам выполнения практической работы № 2 – см. аналог. табл. 2.2)*;

**2.2.5.10** параметры выбросов загрязняющих веществ в атмосферный воздух *(представляется таблица 1.5 из практической работы № 1 в соответствии с Вашим вариантом).*

# **2.2.6 Образование, использование, обезвреживание, хранение и захоронение отходов**:

виды, объемы (тонн в год) образующихся отходов и обращение с ними – заполняется таблица по форме (см. табл. 3.3);

виды и объемы (тонн) отходов, образованных при строительстве (реконструкции) объекта, и направления их использования.

# **2.2.7 Охрана объектов животного мира:**

перечень мероприятий, обеспечивающих сохранение путей миграции и мест обитания (концентрации) диких животных (строительство и ввод в эксплуатацию сооружений для прохода диких животных через транспортные коммуникации, плотины и иные препятствия на путях их миграции, а также иных сооружений, возводимых в целях предотвращения и (или) компенсации возможного вредного воздействия на объекты животного мира и (или) среду их обитания). 2.2.5.7 величина существующего на объекте валового выброса вредели<br>их вецеств в воздушний бассейн (после очистки) до разработки но-<br>ных проектных решений  $\frac{1}{2}$  тогн в год;<br>2.2.5.3 веничний долгутных выбросов (ДБ) заг

# **2.2.8 Охрана озонового слоя и воздействие на климат:**

объем (тонн) и виды разрешенных к обращению озоноразрушающих веществ;

объемы выбросов (тонн в год) парниковых газов, в том числе углерода диоксида (*CO2*), метана (*CH4*), азота (*I*) оксида (закись азота) (*N2O*), гидрофторуглеродов (ГФУ), перфторуглеродов (ПФУ), гексафторида серы (*SF6*). Всего в эквиваленте углерода диоксида;

сокращение выбросов парниковых газов (тонн в год).

# **2.3 Раздел II. Эксплуатационные данные:**

**2.3.1** о производственных объектах;

**2.3.2** об использовании земельных ресурсов;

**2.3. 3** о расходе сырья и вспомогательных материальных ресурсах по видам продукции;

**2.3.4** о расходе энергоресурсов по видам продукции;

**2.3.5** о рекультивации нарушенных земель и снятии плодородного слоя почв в виде;

**2.3.6** о транспорте юридического лица (индивидуального предпринимателя);

**2.3.7** об объектах растительного мира;

**2.3.8** о природоохранных мероприятиях по рациональному использованию объектов растительного мира;

**2.3.9** об арендуемых на предприятии площадях (арендаторах).

# **2.4 Приложения экологического паспорта:**

**2.4.1** ситуационный план расположения объекта с отображением ситуации в радиусе не менее двух километров;

**2.4.2** генеральный план предприятия в масштабе один к пятистам (1:500);

**2.4.3** карта-схема источников выбросов с точками отбора проб;

**2.4.4** план очистных сооружений сточных вод и технологическая схема очистки производственных сточных вод;

**2.4.5** сводный план инженерных сетей и коммуникаций;

**2.4.6** таксационный план;

**2.4.7** принципиальные схемы производственных технологических процессов;

**2.4.8** баланс водопотребления и водоотведения предприятия;

**2.4.9** технологическая схема очистки отходящих газов;

**2.4.10** баланс материальных и энергетических потоков предприятия;

**2.4.11** нормативы допустимых выбросов загрязняющих веществ в атмосферный воздух с разбивкой по веществам в целом по объекту (при количестве веществ более двадцати); сах по видам продукции;<br>
2.3.4 о расхоте мергоресурсов по видам продукции;<br>
2.3.4 о расхоте мергоресурсов по видам продукции;<br>
2.3.5 о рекультивации нарушенных земель и снятии плодорол-<br>
ного слож почв в вше;<br>
2.3.6 о тр

**2.4.12** разрешение на выброс загрязняющих веществ в атмосферный воздух;

**2.4.13** форма государственной статистической отчетности 1-ос (воздух);

**2.4.14** титульный лист тома ДВ и (или) отчета по инвентаризации источников выбросов в атмосферный воздух;

**2.4.15** перечень паспортов газоочистных установок (ГОУ);

**2.4.16** разрешение на спецводопользование;

**2.4.17** форма государственной статистической отчетности 1-вода (Минприроды);

**2.4.18** норматив образования отходов производства;

**2.4.19** разрешение на захоронение (хранение) отходов производства;

**2.4.20** акт инвентаризации отходов;

**2.4.21** форма государственной статистической отчетности 1-отходы (Минприроды);

**2.4.22** форма государственной статистической отчетности 1-ос (затраты);

**2.4.23** программа осуществления производственного аналитического контроля выбросов загрязняющих веществ в атмосферный воздух от стационарных источников;

**2.4.24** план-график осуществления производственного аналитического контроля сточных и поверхностных вод в зоне влияния выпусков сточных вод;

**2.4.25** план-график осуществления производственного аналитического контроля подземных вод в районе расположения выявленных или потенциальных источников их загрязнения;

**2.4.26** программа осуществления производственного аналитического контроля загрязнения земли (включая почву) в районе расположения выявленных или потенциальных источников их загрязнения;

**2.4.27** радиационно-гигиенический паспорт предприятия (при наличии источников ионизирующего излучения (ИИИ));

**2.4.28** план мероприятий на период неблагоприятных метеоусловий;

**2.4.29** паспорт ландшафтно-архитектурного объекта;

**2.4.30** перечень зданий и сооружений, предназначенных для охраны окружающей среды и улучшения экологической обстановки, освобождаемых от обложения налогом на недвижимость.

Таблица 3.1

#### **Пример таблицы значений фоновых концентраций загрязняющих веществ в атмосферном воздухе в районе предприятия**

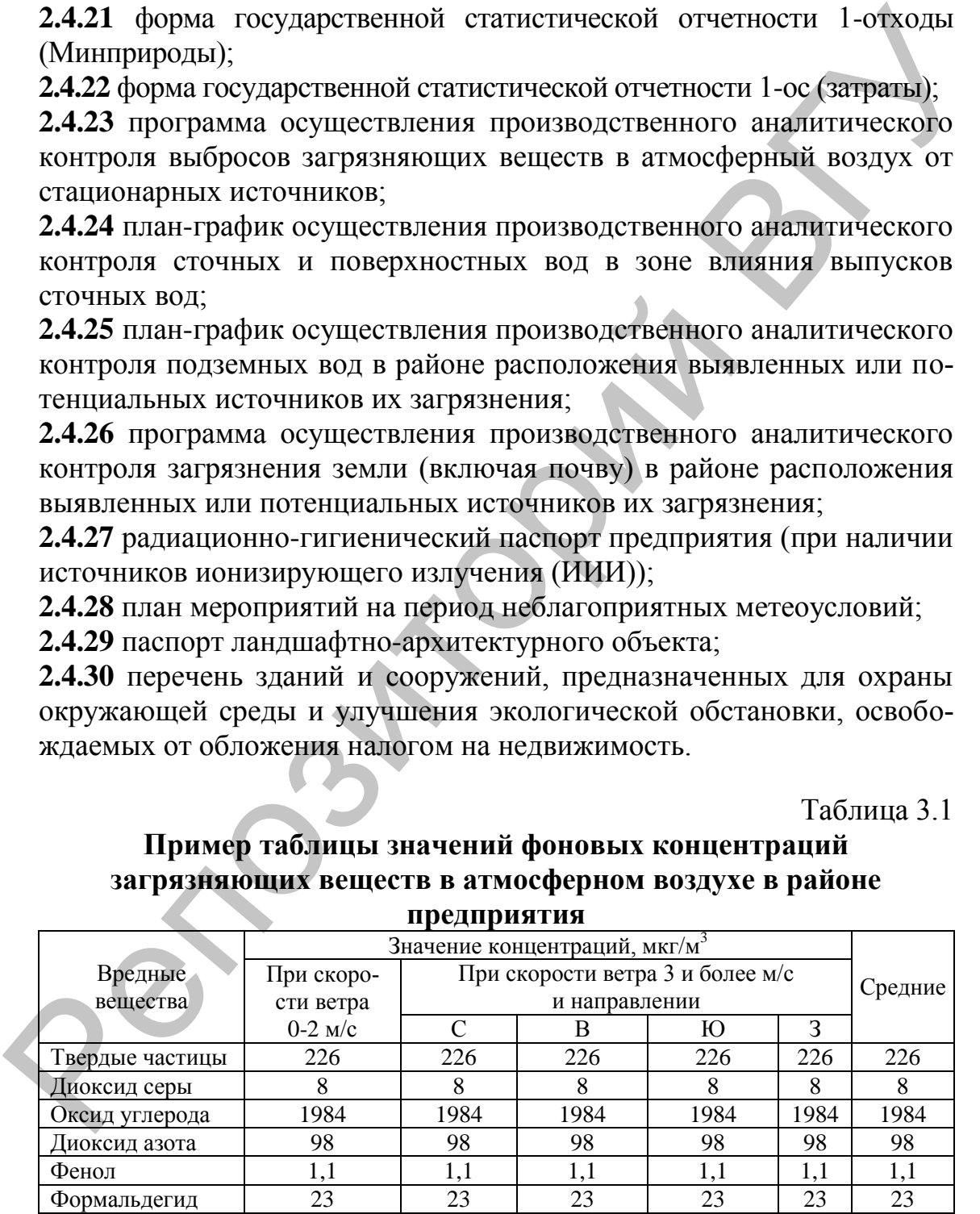

\*Данные на основании письма (ответа на запрос) структурного подразделения ГУ «Республиканский центр радиационного контроля и мониторинга окружающей среды».

### Таблица 3.2

#### Пример таблицы значений максимальных приземных концентраций загрязняющих веществ в приземном слое ятмосферного возлухя

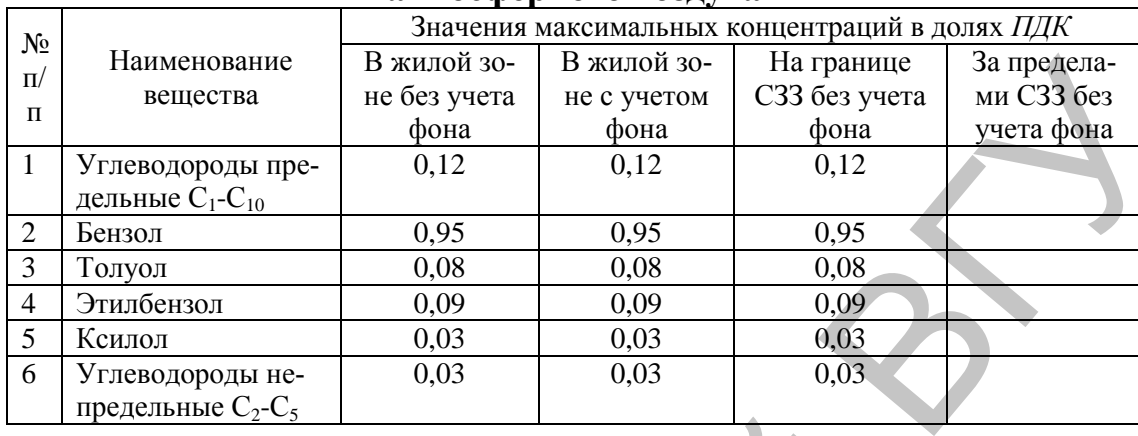

### Таблина 3.3

# Виды, объемы (тонн в год) образующихся отходов и обращение

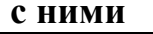

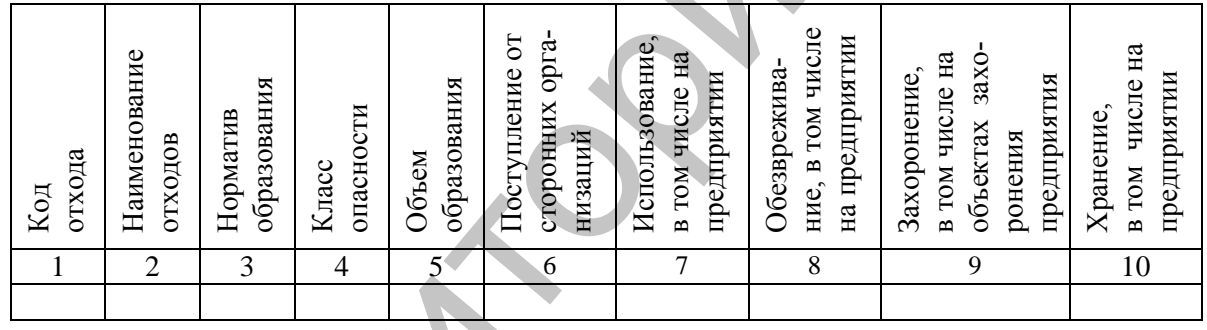

# 3. Порядок оформления практической работы

- 3.1 Название работы.
- 3.2 Цель работы.
- 3.3 Условие задания (см. п. 5).

3.4 Раздел экопаспорта «Охрана атмосферного воздуха» (заполнить на листах формата А-4 или в тетради по форме, представленной в п. 2.2.5, используя результаты, полученные в практических работах № 1, 2). 3.5 Вывод.

Примечание: Для заполнения таблицы подпункта 2.2.5.6 Раздела «Охрана атмосферного воздуха» (аналог табл. 3.2), а также других разделов экопаспорта преподавателем выдаются дополнительные исходные данные.

# 4. Контрольные вопросы к практической работе

- 4.1 Для чего предназначен экологический паспорт?
- 4.2 Кем и для кого разрабатывается экологический паспорт?
- 4.3 Что входит в состав раздела «Общие сведения» экопаспорта?

4.4 Что входит в состав I раздела экопаспорта «Проектные данные»? 4.5 Что входит в состав II раздела экопаспорта «Эксплуатационные данные»?

4.6 Перечислите основные приложения экопаспорта?

## **5. Варианты заданий к практической работе**

Заполнить раздел экопаспорта «Охрана атмосферного воздуха» для действующего предприятия, имеющего два производства. Сделать вывод.

Исходными данными для расчета являются соответствующие Вашему варианту производства с источниками выброса вредных веществ и их параметры (см. табл. 1.5), а также результаты расчетов, полученные в практических работах № 1,2.

Варианты: **1** (производство № 1, 2), **2** (производство № 3, 4), **3** (производство № 5, 6), **4** (производство № 7, 8), **5** (производство № 1, 3), **6** (производство № 1, 4), **7** (производство № 1, 5), **8** (производство № 1, 6), **9** (производство № 1, 7), **10** (производство № 1, 8), **11** (производство № 2, 3), **12** (производство № 2, 4), **13** (производство № 2, 5), **14** (производство № 2, 6), **15** (производство № 2, 7), **16** (производство № 2, 8), **17** (производство № 3, 5), **18** (производство № 3, 6); **19** (производство № 3, 7); **20** (производство № 3, 8). 5. Варианты заданий к практической работе<br>
Заполнить раздел эконоаснорта «Охрана атмосферного воздуха»<br>
для действующего предприятия, имеющего два производства. Сделать<br>
Исходными данными для действа и имеютства с источн

Указания к выполнению:

для всех вариантов принять значения фоновых концентраций загрязняющих веществ в атмосферном воздухе в районе предприятия согласно примеру (см. табл. 3.1);

для вариантов, в которых на производстве не указан источник теплоснабжения принять: источник теплоснабжения – *котельная*, вид потребляемого топлива – *мазут*;

величина ДВ загрязняющих веществ в п. 2.2.5.8 есть сумма величин пп. 2.2.5.2 и 2.2.5.7. Если проектируемые источники не заданы, то ставить в п. 2.2.5.2 – *ноль*.

#### **Практическая работа № 4 Разработка проекта нормативов допустимых сбросов**

**Цель работы:** изучить методику разработки проекта нормативов допустимых сбросов химических и иных веществ в водные объекты и научиться применять ее на практике.

#### **1. Общие сведения**

Данная работа разработана на основании инструкции о порядке установления нормативов допустимых сбросов (ДС) химических и иных веществ в водные объекты [9], которая определяет порядок установления нормативов (временных нормативов) допустимых сбросов загрязняющих веществ в водные объекты в составе сточных, дренажных карьерных вод и поверхностных стоков.

Нормативы ДС устанавливаются областными и Минским городским комитетами природных ресурсов и охраны окружающей среды в разрешениях на специальное водопользование в соответствии [9] для каждого проектируемого и действующего выпусков отводимых вод с целью обеспечения установленных нормативов качества воды в водных объектах. Для целей установления нормативов ДС водные объекты разделяются на следующие виды: *рыбохозяйственный*, *хозяйственно-питьевой*, *культурно-бытовой*.

При сбросе загрязняющих веществ в составе отводимых вод в хозяйственно-питьевые и культурно-бытовые водотоки нормативы качества водотоков должны обеспечиваться в контрольном створе, расположенном на расстоянии одного километра выше ближайшего по течению водозабора для питьевого, хозяйственно-бытового водоснабжения, мест купания, организованного отдыха или территории населенного пункта. При сбросе загрязняющих веществ в составе отводимых вод в рыбохозяйственные водотоки нормативы качества воды водотоков должны обеспечиваться на протяжении всего водного объекта или его участка, начиная с контрольного створа, расположенного на расстоянии не далее 500 метров ниже выпуска отводимых вод. ты и научиться применять се на практике.<br>
1. Общие сведения<br>
2. Нашная работа разработана на основании инструкции о порядке<br>
уегановления порматного допустными сброеон (ДС) химических и<br>
иных венеств в юдиные оббектн [9]

В случае одновременного использования водного объекта или его участка для различных целей к составу и свойствам воды водного объекта предъявляются наиболее жесткие нормативы качества воды водного объекта.

Если показатели качества и концентрации загрязняющих веществ в воде водного объекта в фоновом створе превышают установленные нормативы качества воды водного объекта, то нормативы ДС по этим показателям качества и концентрациям загрязняющих веществ устанавливаются исходя из применения к отводимым водам нормативов качества воды водного объекта.

В случае сброса загрязняющих веществ в составе отводимых вод в озеро нормативы ДС устанавливаются исходя из применения к отводимым водам природных показателей качества и концентраций веществ в воде озера, установленных на основании данных мониторинга поверхностных вод или научных исследований.

В случае сброса загрязняющих веществ в составе отводимых вод в водный объект в границе населенного пункта допустимые концентрации загрязняющих веществ отводимых вод, принимаемые для расчета нормативов ДС, не должны превышать нормативы качества воды культурно-бытового водного объекта, если для этого водного объекта не применяются более жесткие нормативы качества воды.

Нормативы ДС устанавливаются для каждого нормируемого загрязняющего вещества с учетом вида водного объекта, нормативов качества воды водного объекта, фоновой концентрации нормируемых загрязняющих веществ, ассимилирующей способности водного объекта, за исключением загрязняющих веществ в составе отводимых в водотоки городских сточных вод и близких к ним по составу производственных сточных вод по показателю биохимического потребления кислорода в течение пяти суток (БПК, ), показателю химического потребления кислорода, взвешенным веществам, аммоний-иону (в пересчете на азот), азоту общему (в пересчете на азот), фосфору общему (в пересчете на фосфор), нормативы ДС которых устанавливаются независимо от фоновой концентрации и запаса ассимилирующей способности водотока исходя из допустимых концентраций. венцети в воде озера, уегановленных на основании данных монито-<br>ринга поверхностиих вод игли научних исследований. Веда в водный объект в ранные назненные кон-<br>под в веда водны запряжилоших веществ отношьных над денестви

Нормативы ДС для выпусков дождевой канализации устанавливаются для каждого из двух периодов: теплый период года и холодный период года. В случае отведения в водный объект посредством дождевой канализации, кроме поверхностного стока, сточных и (или) дренажных, карьерных (шахтных, рудничных) вод нормативы ДС устанавливаются для каждой категории отводимых вод.

Нормативы ДС определяются как произведение максимального часового, среднего суточного, годового расхода отводимых вод, в том числе отводимых посредством дождевой канализации иных категорий вод, на допустимую концентрацию.

Нормативы ДС загрязняющих веществ в составе поверхностного стока определяются как произведение объема отводимых вод за теплый и холодный периоды года, рассчитанного исходя из среднего многолетнего слоя осадков за теплый и холодный периоды года, на допустимую концентрацию.

В случае, если фактические концентрации загрязняющих веществ в составе отводимых вод меньше расчетных допустимых кон-

центраций, нормативы ДС устанавливаются исходя из расчетных допустимых концентраций загрязняющих веществ в составе отводимых вод. В случае, если фактические концентрации загрязняющих веществ в составе отводимых вод превышают допустимые концентрации, то на период выполнения водопользователем мероприятий по снижению сброса загрязняющих веществ в составе отводимых вод с целью достижения расчетных нормативов допустимых сбросов областные и Минский городской комитеты природных ресурсов и охраны окружающей среды могут устанавливать временные нормативы ДС.

#### **2. Исходные данные для расчета нормативов допустимых сбросов и допустимых концентраций загрязняющих веществ**

Исходными данными для расчета нормативов допустимых сбросов и временных нормативов допустимых сбросов являются:

характеристика водного объекта в районе выпуска отводимых вод, являющегося приемником загрязняющих веществ в составе отводимых вод;

характеристика отводимых вод (расход, объем, показатели качества и концентрации загрязняющих веществ в отводимых водах, режим водоотведения);

характеристика отводимых вод вторичных водопользователей (абонентов) в систему коммунальной канализации, в том числе дождевой (расходы, объемы, режим водоотведения, показатели качества и концентрации загрязняющих веществ);

характеристика действующих очистных сооружений;

показатели качества и концентрации загрязняющих веществ исходной (свежей) воды, используемой водопользователем в системе водоснабжения;

технико-экономические показатели реализованных и планируемых водопользователем водоохранных мероприятий.

При расчете нормативов ДС и временных нормативов ДС расходы и объемы отводимых вод принимаются по данным первичного учета водопользователя, значения показателей качества и концентраций загрязняющих веществ в составе отводимых вод – по данным результатов испытаний проб отводимых вод (средневзвешенные значения показателей за предыдущие 5 лет), выполненных аккредитованными лабораториями. оброса загрязинония веществ в составе отводимых вод с целыю дове-<br>тижения расчетных пормативов допустимых сбросов областные и<br>Минский городской комитеты природных ресурсов и охранизов,<br>жающей среды могут устанавливать вр

Для определения кратности разбавления отводимых вод, исключая поверхностный сток, с водой водотока в контрольном створе расход воды на незарегулированных водотоках принимается равным минимальному среднемесячному расходу года 95% обеспеченности, на зарегулированных водотоках – равным установленному гарантированному расходу ниже плотины (санитарному попуску) с учетом исключения возможных обратных течений в нижнем бьефе.

Фоновые значения показателей качества и концентраций загрязняющих веществ в воде водного объекта, гидрометрических и гидрологических характеристиках водного объекта принимаются по данным государственной гидрометеорологической службы.

#### **3. Методика расчета**

Норматив допустимого сброса *i*-го загрязняющего вещества в составе отводимых вод в водный объект, за исключением поверхностного стока, определяется по формуле ным государственной гидрометеорологической службы.<br>
3. Метод**ика расчета**<br>
Норматив допустимого сброса *i-го* загрязивающего вещества в со-<br>
стак откодимых вод в водиный болек, за исключением новерхностно-<br>
го стока, опр

$$
\mathcal{AC}_i = q \cdot C_{\mathcal{AC}i},\tag{4.1}
$$

где *ДС<sup>i</sup>* – норматив допустимого сброса *i*-го загрязняющего вещества, *кг/ч*, (*т/ сутки*, *т/год*);

 $q$  – максимальный часовой  $(m^3/4)$ , либо средний суточный расход (*м 3 /сут*) или годовой объем отводимых вод (*м 3 /год*);

*СДСi* – допустимая концентрация *i*-го загрязняющего вещества, *мг/дм<sup>3</sup>*  $(1 \partial M^3 = 1 \text{ jump} \approx 1 \text{ kg}; 1 \text{ m}$ <br> $2/\partial M^3 = 10^{-3} \text{ kg/m}^3 = 10^{-6} \text{ m/m}^3.$ 

Допустимая концентрация *i*-го загрязняющего вещества определяется:

$$
C_{ACi} = n \cdot (0.8 C_{HJKi} - C_{\phi i}) + C_{HJKi} , \qquad (4.2)
$$

где *CПДКi* – предельно допустимая концентрация *i*-го вещества в воде водотока, *мг/дм<sup>3</sup>* (см. табл. 4.1);

*CФi* – фоновая концентрация *i*-го вещества в воде водотока выше выпуска отводимых вод, *мг/дм<sup>3</sup>* ;

*n –* кратность разбавления отводимых вод в водотоке, служащем приемником загрязняющих веществ в составе отводимых вод (далее – водоток).

Кратность разбавления отводимых вод в водотоке определяется:

$$
n = \frac{q + k_{\text{cm}} \cdot Q}{q},\tag{4.3}
$$

где  $q$  – расход отводимых вод, м<sup>3</sup>/с;  $Q$  – расход водотока, м<sup>3</sup>/с;

*kсм* – коэффициент смешения отводимых вод с водой водотока.

*Примечание:* В случае, если величина отношения расхода отводимых вод к расходу водотока менее 0,0025, кратность разбавления принимается равной 0,5. В случае, если величина отношения расхода отводимых вод к расходу водотока более 0,1, допустимая концентрация i-го загрязняющего вещества принимается равной нормативу предельно допустимой концентрации загрязняющего вещества в воде водотока с коэффициентом 0,8.

#### Таблица 4.1

# **Показатели качества воды и нормативы** *ПДК* **химических веществ в воде рыбохозяйственных водных объектов**

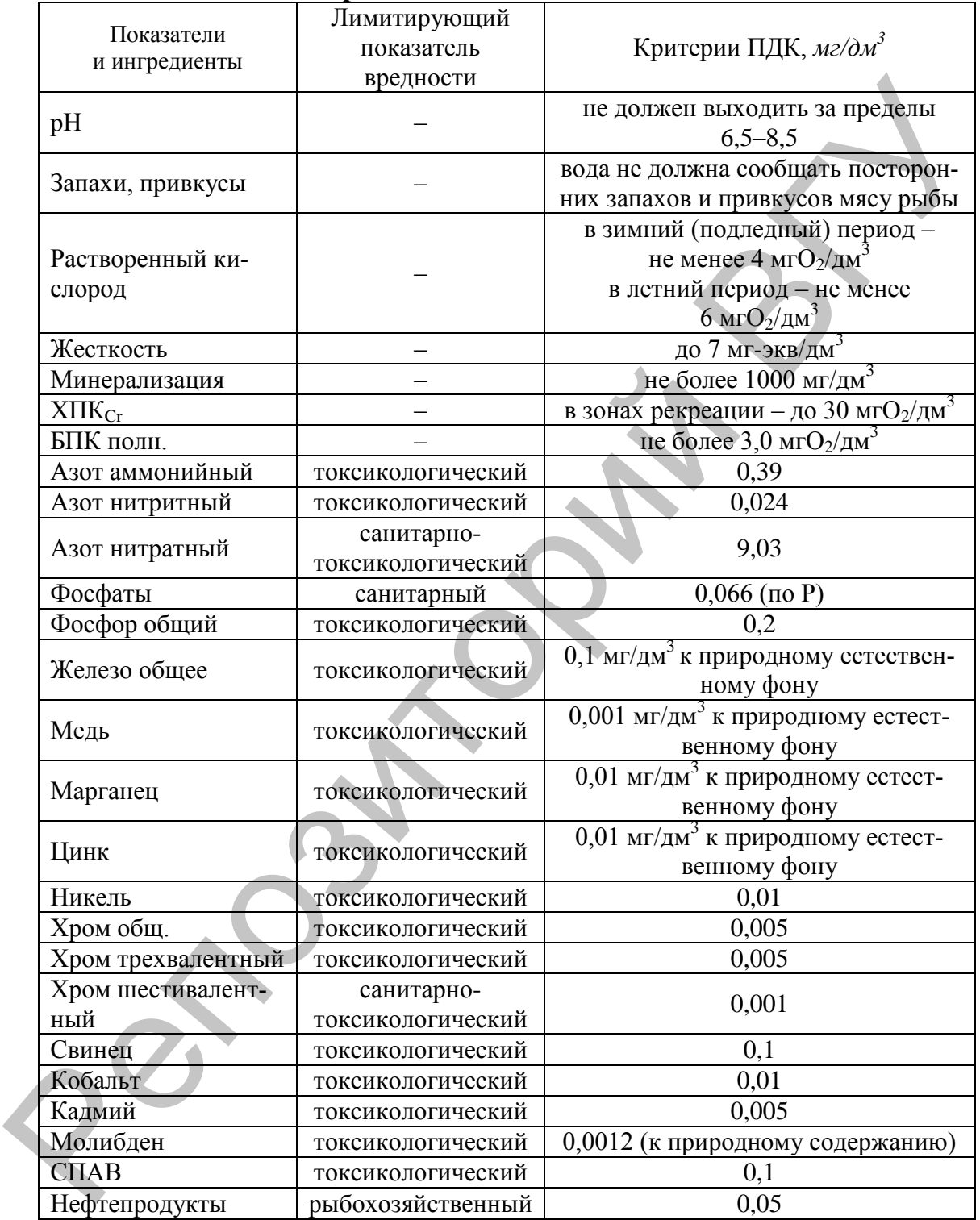

Коэффициент смешения, показывающий, какая часть речного расхода водотока смешивается с отводимыми водами в максимально загрязненной струе контрольного створа, рассчитывается по формуле

$$
\kappa_{\scriptscriptstyle CM} = \frac{1 - e^{(-\kappa_{\scriptscriptstyle CY} \sqrt[3]{L})}}{1 + \frac{Q}{q} \cdot e^{(-\kappa_{\scriptscriptstyle CY} \sqrt[3]{L})}},\tag{4.4}
$$

где *L* – расстояние от выпуска отводимых вод до контрольного створа по фарватеру водотока, метров; *е*=2,7182 – основание натурального логарифма; *kгу* – коэффициент, учитывающий гидравлические условия в водотоке,  $M^{-1/3}$ .

Коэффициент, учитывающий гидравлические условия в водотоке, определяется:

$$
k_{zy} = k_{use} \cdot k_{ebin} \cdot \sqrt[3]{\frac{D}{q}}, \quad N^{-1/3}, \quad (4.5)
$$

где *kизв* – коэффициент извилистости (отношение расстояния от места выпуска отводимых вод в водоток до контрольного створа по фарватеру водотока к расстоянию по прямой); по чарнально политических политических следуется и политических следуется состояния и политических условителя в водготоке,  $k_{\rm sc} = k_{\rm res} k_{\rm loss} + k_{\rm loss} k_{\rm loss}$  (4.5) (Коэффициент, учитывающий гидравлические условия в водго

*kвып –* коэффициент, зависящий от выпуска сточных вод (при выпуске у берега *kвып* = 1, при выпуске в стрежень реки *kвып* = 1,5);

 $q$  – расход отводимых вод, м<sup>2</sup>/с;

 $\hat{D}$  – коэффициент турбулентной диффузии, м<sup>2</sup>/с.

Коэффициент турбулентной диффузии определяется:

$$
D = \frac{g \cdot v \cdot H}{37 \cdot n_{\rm m} \cdot c^2},\tag{4.6}
$$

где *g* = 9,81*м/с<sup>2</sup> –* ускорение свободного падения;

– средняя скорость течения водотока, *м/с*;

*n<sup>ш</sup>* – коэффициент шероховатости ложа водотока;

*с* – коэффициент Шези, м1/2 /с; Н – средняя глубина водотока, *м*.

Норматив допустимого сброса *i*-го загрязняющего вещества в составе поверхностного стока (далее – стока), отводимого в водный объект, определяется по формуле

$$
\mathcal{A}C_{\Pi i} = (C_{\mathcal{A}C i}^{\mathcal{A}} \cdot W_{\mathcal{A}} + W_{\mathcal{T}} \cdot C_{\mathcal{A}C i}^{\mathcal{T}}) \cdot 10^{-6}, \qquad \mathcal{T} / 200, \tag{4.7}
$$

где *W<sup>Д</sup>* = *10 h<sup>Д</sup> к<sup>Д</sup> F* – объем отводимых вод за теплый период года, м<sup>3</sup>;

*hД –* среднемноголетний слой осадков за теплый период года*, мм;*

 $F$  – площадь водосбора, *га*; (1 *га* =  $10^{-4}$ *м*<sup>2</sup>).

*кД* – коэффициент стока дождевых вод (средневзвешенный для всей площади водосбора – определяется по таблице 4.2);

 $W_T = 10 \cdot h_T \cdot \kappa_T \cdot F$  – объем отводимых вод за холодный период года, м<sup>3</sup>; *hТ –* среднемноголетний слой осадков за холодный период года*, мм; F –* площадь водосбора, *га*;

 $\kappa_T$  – коэффициент стока талых вод, принимаемый для расчета 0,6;  $C_{\mathcal{A}Ci}^{\mathcal{A}}$ ,  $C_{\mathcal{A}Ci}^{\mathcal{I}}$  – допустимая концентрация *i*-го загрязняющего вещества в теплый и холодный периоды года соответственно, мг/дм<sup>3</sup> (определяется по формуле (4.2).

#### Таблица 4.2

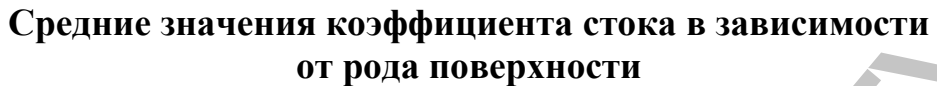

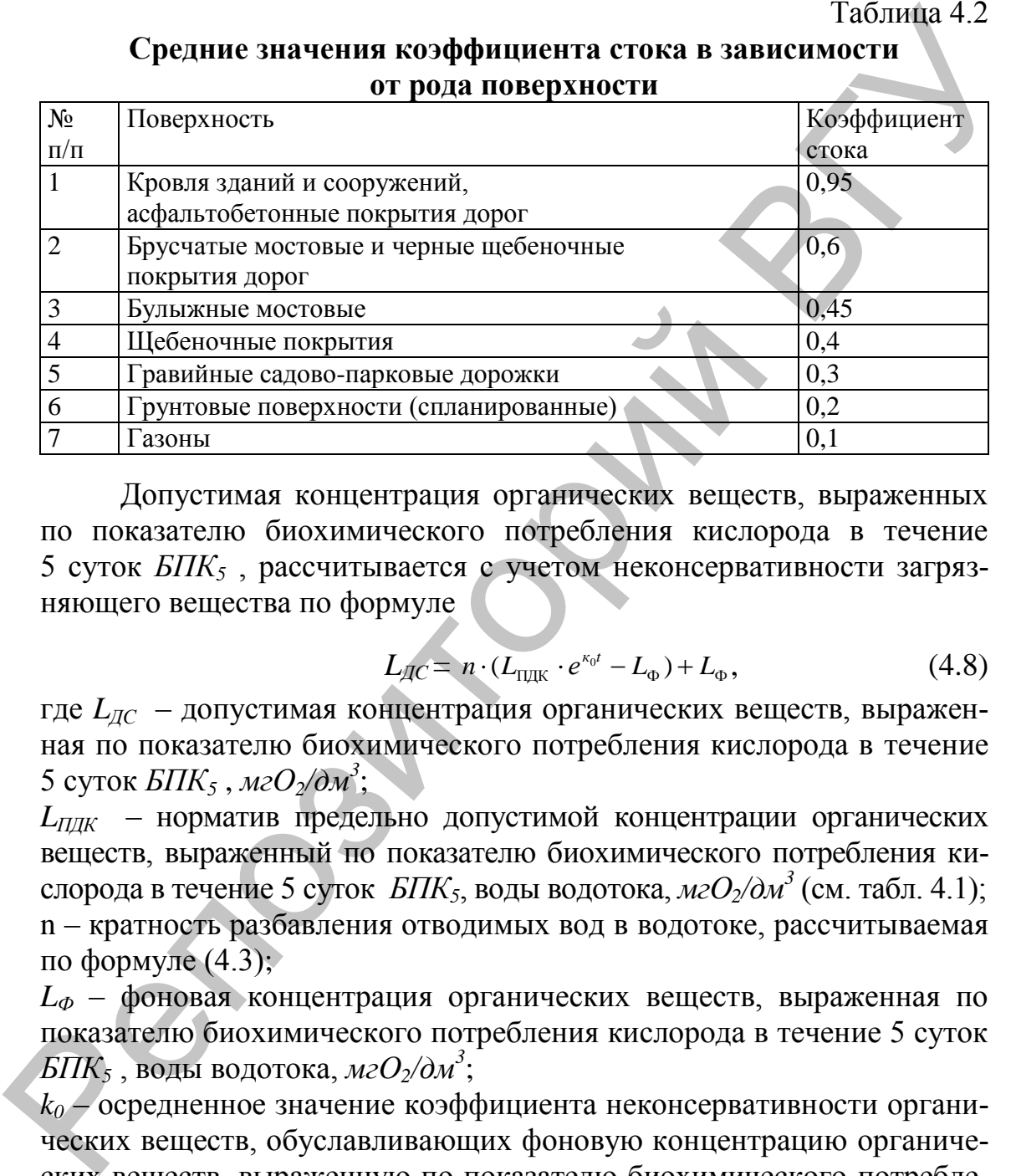

Допустимая концентрация органических веществ, выраженных по показателю биохимического потребления кислорода в течение 5 суток *БПК<sup>5</sup>* , рассчитывается с учетом неконсервативности загрязняющего вещества по формуле

$$
L_{AC} = n \cdot (L_{\text{HJK}} \cdot e^{\kappa_0 t} - L_{\Phi}) + L_{\Phi}, \qquad (4.8)
$$

где *LДС* – допустимая концентрация органических веществ, выраженная по показателю биохимического потребления кислорода в течение 5 суток *БПК<sup>5</sup>* , *мгО2/дм<sup>3</sup>* ;

*LПДК* – норматив предельно допустимой концентрации органических веществ, выраженный по показателю биохимического потребления кислорода в течение 5 суток *БПК5*, воды водотока, *мгО2/дм<sup>3</sup>* (см. табл. 4.1); n – кратность разбавления отводимых вод в водотоке, рассчитываемая по формуле (4.3);

*L<sup>Ф</sup>* – фоновая концентрация органических веществ, выраженная по показателю биохимического потребления кислорода в течение 5 суток *БПК<sup>5</sup>* , воды водотока, *мгО2/дм<sup>3</sup>* ;

*k<sup>0</sup>* – осредненное значение коэффициента неконсервативности органических веществ, обуславливающих фоновую концентрацию органических веществ, выраженную по показателю биохимического потребления кислорода в течение 5 суток *БПК<sup>5</sup>* , в водотоке и концентрация *БПК<sup>5</sup>* отводимых вод, зависящего от температуры смеси отводимых вод и водотока, *1/сутки*, принимается по таблице 4.3;

*t –* время протекания отводимых вод от места выпуска до контрольного створа, *суток*.

Время протекания отводимых вод от выпуска отводимых вод в водные объекты до контрольного створа определяется:

$$
t = \frac{L}{v_p} \cdot \frac{1}{3600 \cdot 24}, \ \text{cymok}, \tag{4.9}
$$

где *L* – расстояние от выпуска отводимых вод до контрольного створа по фарватеру, *м*;

<sup>р</sup> – скорость течения воды в водотоке, *м/с*.

Таблица 4.3

# **Осредненное значение коэффициента неконсервативности органических веществ в зависимости от температуры**

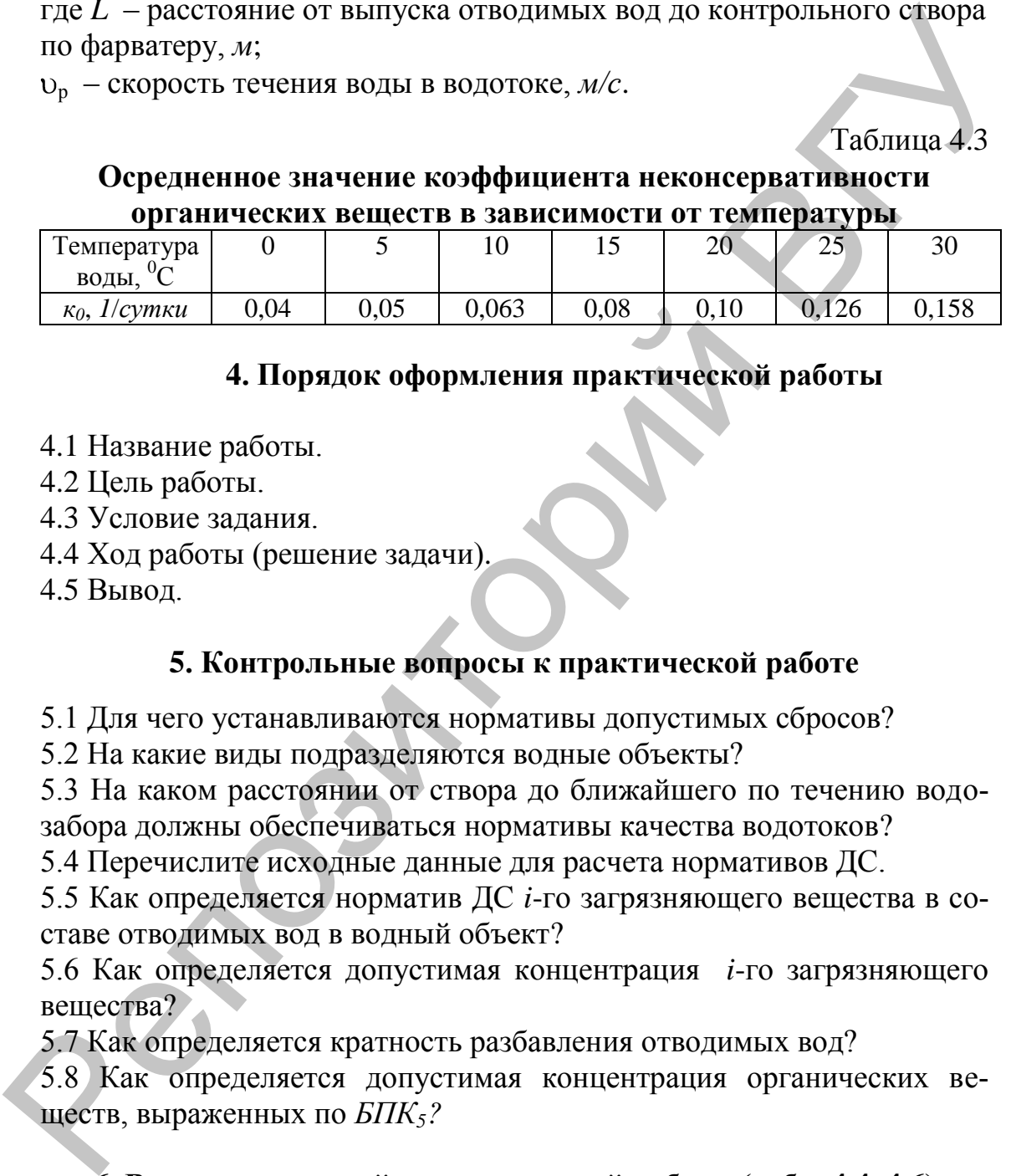

# **4. Порядок оформления практической работы**

- 4.1 Название работы.
- 4.2 Цель работы.
- 4.3 Условие задания.
- 4.4 Ход работы (решение задачи).
- $4.5$  Вывол

# **5. Контрольные вопросы к практической работе**

5.1 Для чего устанавливаются нормативы допустимых сбросов?

5.2 На какие виды подразделяются водные объекты?

5.3 На каком расстоянии от створа до ближайшего по течению водозабора должны обеспечиваться нормативы качества водотоков?

5.4 Перечислите исходные данные для расчета нормативов ДС.

5.5 Как определяется норматив ДС *i*-го загрязняющего вещества в составе отводимых вод в водный объект?

5.6 Как определяется допустимая концентрация *i*-го загрязняющего вещества?

5.7 Как определяется кратность разбавления отводимых вод?

5.8 Как определяется допустимая концентрация органических веществ, выраженных по *БПК5?*

# **6. Варианты заданий к практической работе (табл. 4.4–4.6)**

Принять во всех вариантах фоновая концентрация *Сфi = 0,1 CПДКi ,* (*Lфi= 0,1 LПДКi*)*,* число часов работы предприятия в – год 4200.

#### *Задание А* **(варианты 1–10)**

Определить норматив допустимого сброса (часовой и годовой) для каждого из группы веществ (*ГВ*) *№* в составе отводимых (сточных) вод в *рыбохозяйственный* водный объект, если расход воды в водотоке –  $\hat{Q}$ ,  $\hat{M}^3/c$ , максимальный часовой расход отводимых вод –  $q$ ,  $\hat{M}^3/4$ , коэффициент смешения отводимых вод с водой водотока – *ксм*.

Таблица 4.4

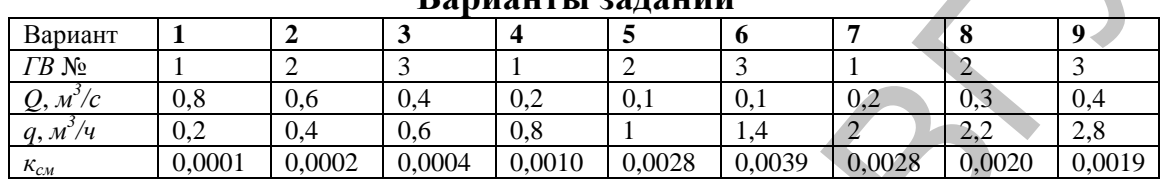

**Варианты заданий**

*ГВ* № 1: азот аммонийный, медь, никель, нефтепродукты;

*ГВ* № 2: азот нитритный, фосфаты, марганец; хром трехвалентный;

*ГВ* № 3: железо, свинец, кобальт, кадмий.

#### *Задание Б* **(варианты 10–19)**

Используя исходные данные задания *А*, определить годовой норматив допустимого сброса для каждого из группы веществ (*ГВ*) *№* в составе поверхностного стока, отводимого в *рыбохозяйственный* водный объект. Площадь водосбора – *F*, *га*; среднемноголетний слой осадков за периоды года: теплый – *hД, мм* и холодный – *hТ, мм*. Тип поверхности водосбора (согласно табл. 4.2): 1(50%); 2 (20%); 4 (10%); 5 (10%); 7 (10%). коэффициент смешения отводимых вод с водой водотска —  $\kappa_{cr}$ . **Варианты заданий**  $\frac{126 \text{ mm}}{2.0 \text{ m}^2}$  **Варианты заданий**  $\frac{1}{(20 \text{ N})}$  **Варианты заданий**  $\frac{1}{(20 \text{ N})}$  **Варианты заданий**  $\frac{1}{(20 \text{ N})}$  **Ва** 

Таблица 4.5

| Вариант                       | 10  |     | 12  | 13  | 14  | 15  | 16  | 17  | 18  | 19  |
|-------------------------------|-----|-----|-----|-----|-----|-----|-----|-----|-----|-----|
| $\Gamma B$ No                 |     | ∽   |     |     |     |     |     |     |     |     |
| $\bm{F}$<br>$\lambda$ , 2 $a$ | 100 | 40  | 180 | 220 | 260 | 300 | 340 | 380 | 420 | 450 |
| $h_{\overline{A}}$ , мм       | 400 | 420 | 440 | 460 | 480 | 500 | 520 | 540 | 560 | 580 |
| $h_T$ , MM                    | 200 | 220 | 240 | 260 | 280 | 300 | 320 | 340 | 360 | 380 |

#### **Варианты заданий**

## *Задание В* **(варианты 20–29)**

Определить допустимую концентрацию органических веществ, выраженных по показателю *БПК5*, сбрасываемых с температурой *Т*, *<sup>0</sup>С* в *рыбохозяйственный* водоем. Кратность разбавления отводимых вод в водотоке – *n*; расстояние от выпуска отводимых вод до контрольного створа по фарватеру –  $L$ ,  $M$ ; скорость течения воды в водотоке –  $v_p$ ,  $M/c$ .

Таблица 4.6

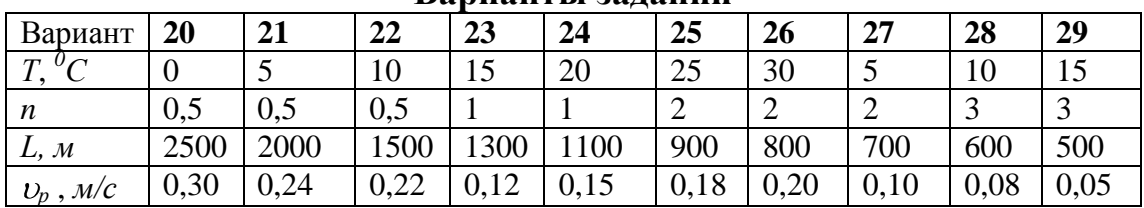

**Варианты заданий**

#### **Практическая работа № 5 Мониторинг качества поверхностных вод**

**Цель работы:** изучить методы оценки качества поверхностных вод по гидрохимическим и гидробиологическим показателям.

#### **1. Общие сведения**

В рамках Национальной системы мониторинга окружающей среды в Республике Беларусь характеристика качества поверхностных вод проводится по гидрохимическим и гидробиологическим показателям [10]. Периодичность наблюдений на стационарной сети мониторинга поверхностных вод регламентируется ГОСТ 17.1.3.07-82 «Правила контроля качества воды водоемов и водотоков». В большинстве пунктов, расположенных на реках, отбор проб осуществляется выше и ниже источников загрязнения. Репозиторий ВГУ

Оценка качества и оценка уровня загрязнения поверхностных вод по результатам гидрохимического мониторинга проводятся с использованием:

- утвержденных критериев оценки (показателей качества воды и нормативов предельно допустимых концентраций (*ПДК*);
- химических веществ в воде рыбохозяйственных водных объектов;
- интегральных показателей качества индекса загрязненности вод (*ИЗВ*);
- − показателя превышений *ПДК* от общего числа определений (повторяемость концентраций выше 1,0 *ПДК* по конкретному веществу или по сумме ингредиентов);
- − экологических показателей (величин *БПК5*, концентраций аммонийного азота, фосфатов и нитратов в реках, общего фосфора и азота в озерах).

Оценка качества поверхностных вод по результатам гидробиологического мониторинга проводится с помощью методов биоиндикации, основывающихся на изучении структуры гидробиоценозов и их отдельных компонентов. В системе гидробиологического мониторинга фактически для всех сообществ определяются такие показатели, как:

- таксономический состав, включая виды-индикаторы;
- − численность и биомасса сообществ, доминирующих групп и массовых видов гидробионтов.

Для биоиндикации поверхностных вод с помощью планктонных сообществ и водорослей обрастания используется метод сапробиологического анализа Пантле и Букка в модификации Сладечека. Оценка качества среды посредством анализа донных сообществ производится

с использованием общепринятых методов биотических индексов (по видовому разнообразию и показательным значениям таксонов) и Гуднайта-Уитлея (по относительной численности олигохет).

Общая оценка класса качества поверхностных вод и донных отложений в каждом конкретном случае дается по совокупности гидробиологических показателей с учетом экологических особенностей водных гидробиоценозов. Оценка качества поверхностных вод по гидробиологическим показателям представлена в таблице 5.1.

Таблица 5.1

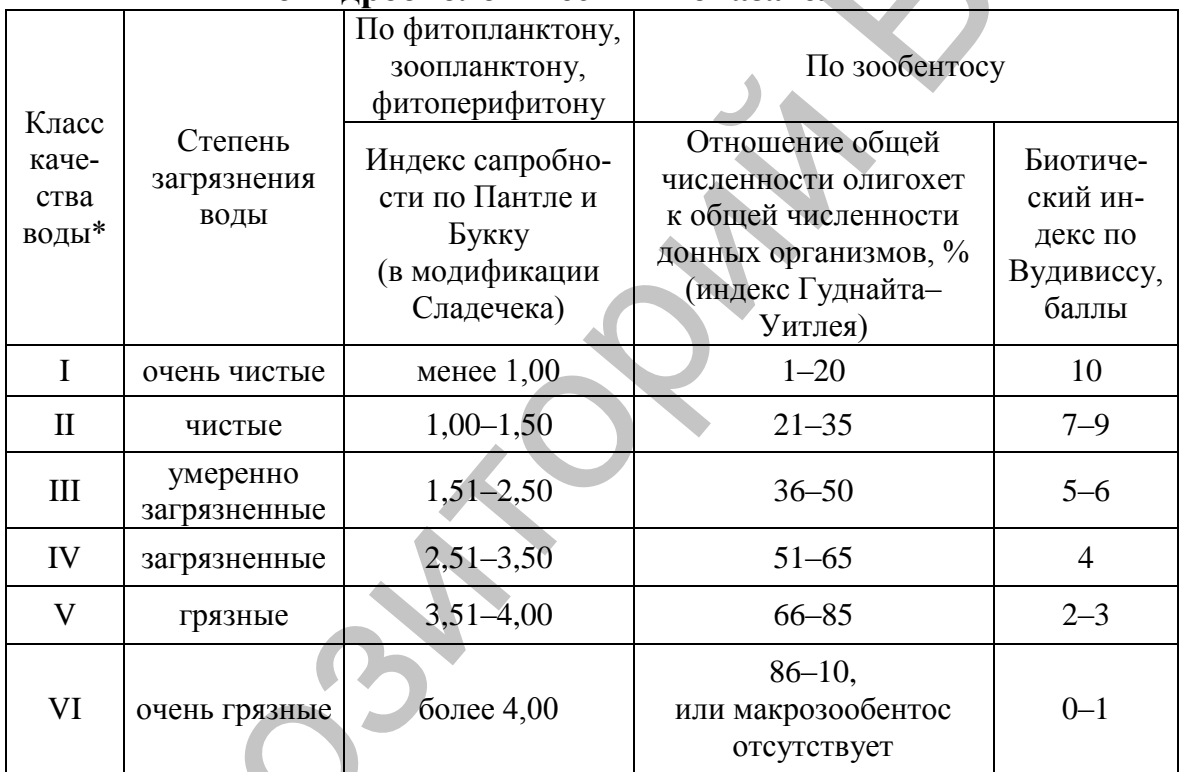

#### Классификация качества поверхностных вод по гидробиологическим показателям

\*Допускается оценивать класс чистоты воды и как промежуточный между вторым и третьим (II-III), третьим и четвертым (III-IV), четвертым и пятым (IV-V).

### 2. Исходные данные для расчета интегрального показателя качества загрязненности вод и расчет биотического индекса

В основе определения ИЗВ лежат среднегодовые концентрации шести ингредиентов: растворенного кислорода, легкоокисляемых органических веществ (по  $ETK_5$ ), азота аммонийного, азота нитритного, фосфора фосфатов и нефтепродуктов. Степень загрязненности поверхностных вод оценивается по нормам качества воды водоемов и водотоков для условий хозяйственно-питьевого, коммунального и рыбохозяйственного водопользования. При полифункциональном использовании водного объекта (или его участка) расчет ИЗВ произволится из приоритета наиболее жестких норм. Нормативы ПЛК химических веществ в воде рыбохозяйственных водных объектов представлены в таблице 4.1.

Расчет биотического индекса по Вудивиссу основан на анализе проб зообентоса. Отбор проб зообентоса с целью качества вод осуществляют в местах постоянных гидробиологических наблюдений и обычно приуроченых к стационарным гидрохимическим створам. Отбор, разбор, фиксацию и этикетирование бентосных проб проводят по стандартным методикам [11]. Для каждой пробы определяют видовой состав организмов макрозообентоса.

#### 3. Методика расчета

Расчет интегрального показателя качества загрязненности вод производят по формуле:

$$
M3B = \frac{1}{6} \sum_{i=1}^{6} \frac{C_i}{\prod \mu_i} \tag{5.1}
$$

где  $C_i$  – концентрация *i*-го показателя,

ПДК<sub>і</sub> – предельно допустимая концентрация по *i*-му показателю.

Два показателя – растворенный кислород и  $SIIK_5$  – являются обязательными, остальные четыре (азот аммонийный, азот нитритный, фосфор фосфатов и нефтепродукты) - выбираются исходя из приоритетности превышения ПДК.

Классификация качества вод по величине ИЗВ приведена в таблице 5.2

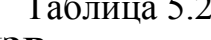

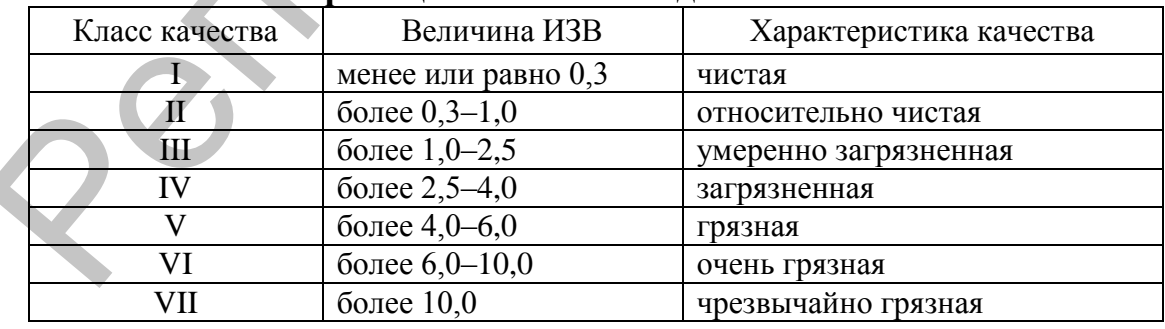

Классификация качества вол по величине ИЗВ

Определение класса чистоты воды по биотическому индексу производится по таблице 5.3, в которой показана наиболее часто наблюдаемая последовательность исчезновения животных из биоценозов по мере увеличения загрязнения: в 3-м столбце выбирают нужную

строку в зависимости от обнаруженных индикаторных организмов; в 4-м столбце выбирают обнаруженное количество «групп» гидробионтов. На пересечении выбранной строки и столбца получают биотический индекс, выражаемый количественно в баллах.

После оценки данных по методу Вудивисса и получении определенного значения биотического индекса производят оценку класса качества воды по таблице 5.1.

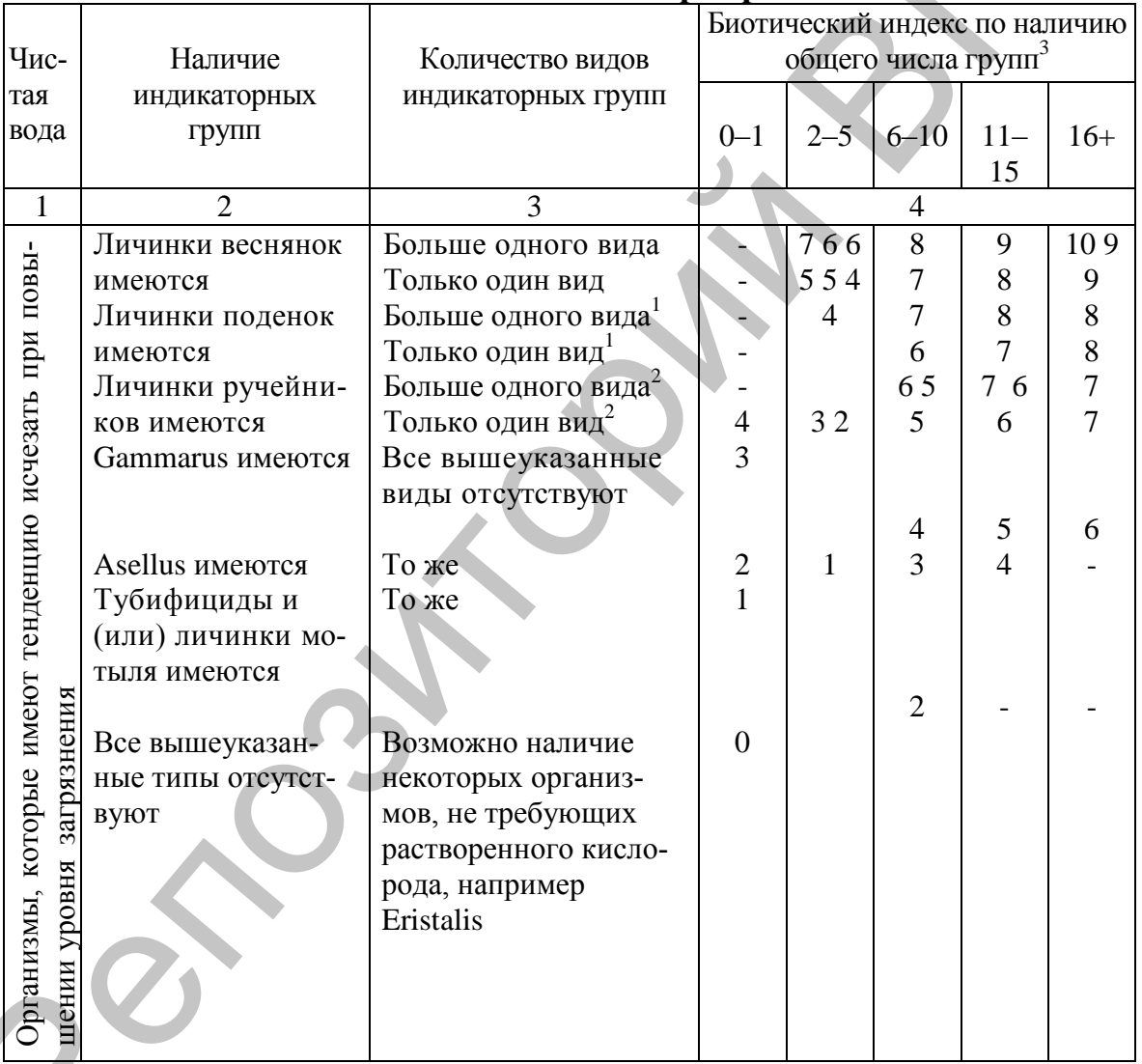

Биотический индекс р. Трент

Таблица 5.3

# Примечание:

<sup>1</sup>За исключением Baetis rhodani.

<sup>2</sup> Baetis rhodani (поденка) включается только для классификации.

<sup>3</sup>Понятие «группа» определяет границы определения, достигаемые без трудоемких такономических исследований.

Эти группы следующие:

Все известные виды плоских червей (Plathelminthes).

Черви (Annelida) (исключая род Nais).

Род Nais (черви).

Все известные виды пиявок *(Hirudinea).*  Все известные виды моллюсков *(Mollusca).* Все известные виды ракообразных (креветки). Все известные виды веснянок *(Plecoptera).* Все известные виды поденок *(Ephemeroptera)* исключая *Baetis rhodani.* Поденка *Baetis rhodani.* Все семейства ручейников *(Trichoptera).* Все виды личинок вислокрылок *(Megaloptera*). Семейство *Chironomidae* (личинки звонцов), кроме *Chironomus Ch.thummi.* Личинки комаров-дергунов *(Chironomus Ch. thummi).*  Семейство *Simulidae* (личинки мошек). Все известные виды других личинок мух. Все известные виды *Coleoptera* (жуки и их личинки). Все известные виды водяных клещей *(Hydracarnia).*  Все известные виды клопов (*Hemiptera).* не солонгии реасивом (Internation Chinameters)<br>
Все вида личное високрымской (Internation Chinameters), кроме Chinameters<br>
Chinameters (Superconfict Chinameters Months), proper Chinameters<br>
Chicarenes Supercolomy (Chiname

# **4. Порядок оформления практической работы**

4.1 Название работы.

- 4.2 Цель работы.
- 4.3 Условие задания.
- 4.4 Ход работы (выполнение задания).
- 4.5 Выводы.

# **5. Контрольные вопросы к практической работе**

5.1 По каким показателям проводится оценка загрязненности поверхностных вод при проведении мониторинга окружающей среды в Республике Беларусь?

5.2 Какие критерии лежат в основе оценки качества поверхностных вод по гидробиологическим показателям?

5.3 Какие критерии лежат в основе оценки качества поверхностных вод по гидрохимическим показателям?

5.4 Какие ингредиенты лежат в основе расчета интегрального показателя качества загрязненности вод?

5.5 Нормативы какой категории объекта водопользования используют при расчете *ИЗВ* для водоема с полифункциональным использованием?

# **6. Варианты заданий к практической работе (таблицы 5.4, 5.5)**

#### **Задание** *А* **(варианты 1–10)**

Рассчитать *ИЗВ* и оценить класс качества воды водотока при условии рыбохозяйственного водопользования. Построить график, отражающий динамику *ИЗВ* за десять лет.

#### Таблица 5.4

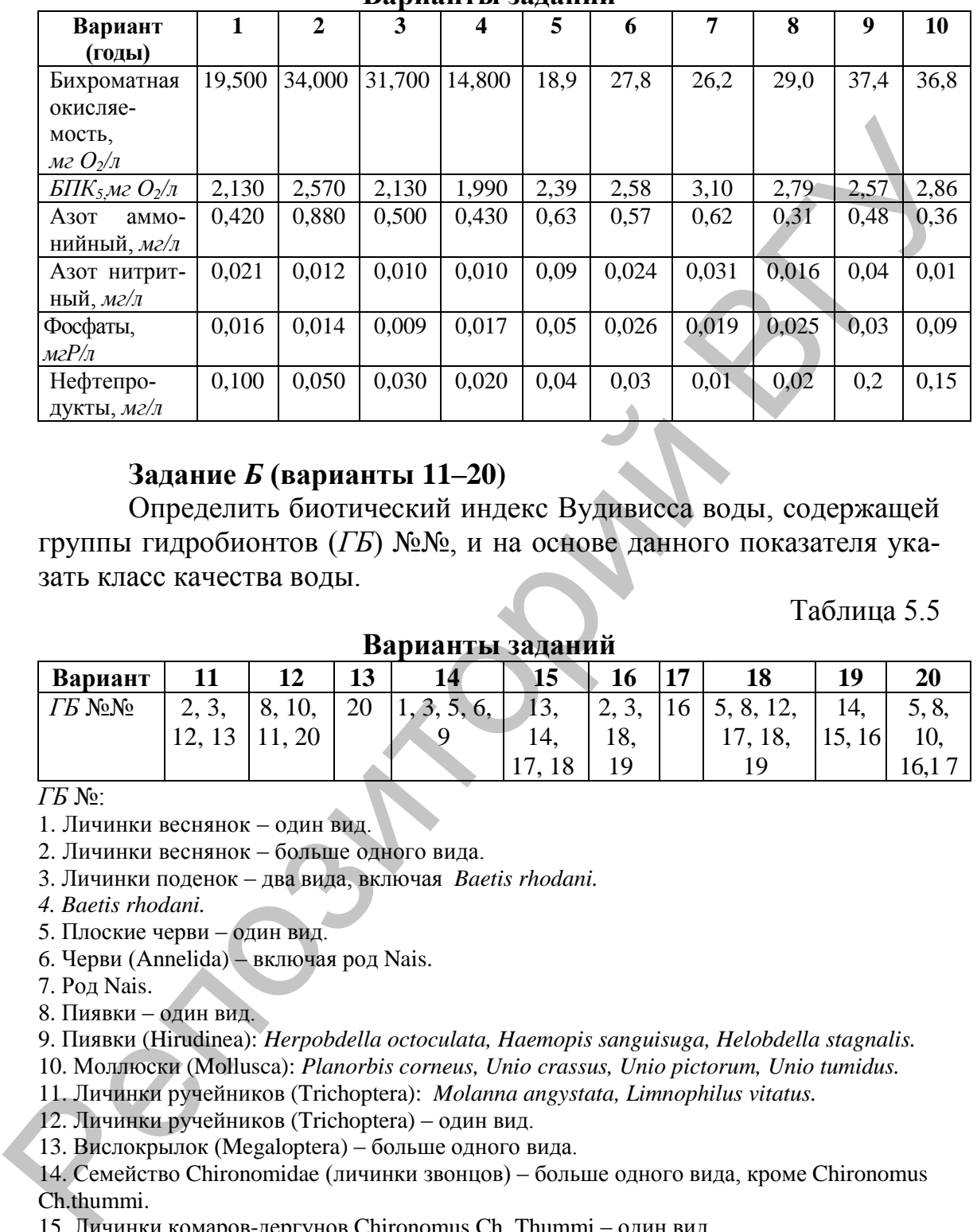

#### **Варианты заданий**

#### **Задание** *Б* **(варианты 11–20)**

Определить биотический индекс Вудивисса воды, содержащей группы гидробионтов (*ГБ*) №№, и на основе данного показателя указать класс качества воды.

Таблица 5.5

#### **Варианты заданий**

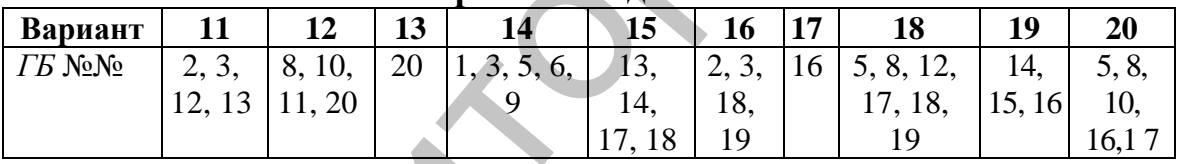

*ГБ* №:

1. Личинки веснянок – один вид.

2. Личинки веснянок – больше одного вида.

3. Личинки поденок – два вида, включая *Baetis rhodani.*

*4. Baetis rhodani.*

5. Плоские черви – один вид.

6. Черви (Annelida) – включая род Nais.

7. Род Nais.

8. Пиявки – один вид.

9. Пиявки (Hirudinea): *Herpobdella octoculata, Haemopis sanguisuga, Helobdella stagnalis.*

10. Моллюски (Mollusca): *Planorbis corneus, Unio crassus, Unio pictorum, Unio tumidus.*

11. Личинки ручейников (Trichoptera): *Molanna angystata, Limnophilus vitatus.*

12. Личинки ручейников (Trichoptera) – один вид.

13. Вислокрылок (Megaloptera) – больше одного вида.

14. Семейство Chironomidae (личинки звонцов) – больше одного вида, кроме Chironomus Ch.thummi.

15. Личинки комаров-дергунов Chironomus Ch. Thummi – один вид.

16. Семейство Simulidae (личинки мошек) – больше одного вида.

17. Личинки Coleoptera – больше одного вида.

18. Водяные клещи (Hydracarnia) – один вид.

19. Клопы (Hemiptera) – один вид.

20. Личинки мотыля – тубифициды.

#### **Практическая работа № 6 Оценка электромагнитного загрязнения окружающей среды**

**Цель работы:** изучить методику расчета основных параметров электромагнитного загрязнения окружающей среды.

#### **1. Общие сведения**

Электромагнитное загрязнение – это физическое загрязнение окружающей среды, которое входит в число наиболее актуальных проблем человечества. Каждый день мы включаем микроволновую печь, говорим по мобильному телефону, ездим в метро, работаем за компьютером, не задумываясь о том, что каждое из этих технических изобретений оказывает на нас свое негативное воздействие.

В больших городах наблюдается наиболее высокая степень концентрации электромагнитных полей. Это могут заметить автомобилисты, у которых в машинах есть так называемые антирадары, которые по своей сути являются индикаторами сверхвысоких частот (СВЧ) поля. Некоторые модели антирадаров дают сигнал при отсутствии поста Госавтоинспекции (ГАИ). Это означает лишь то, что зафиксирован повышенный уровень электромагнитных потоков.

Сигналы о повышенном уровне загрязненности электромагнитными волнами можно также получить без помощи специальной техники. Люди, страдающие заболеваниями сердечно-сосудистой системы, лучше других знают, где загрязнение повышено. Например, в вагоне метро. Ученые предполагают, что низкочастотные поля, сопровождающие нас в метрополитене, провоцируют обострение сердечнососудистых заболеваний. Низкочастотные (НЧ) электромагнитные поля (ЭМП) могут также способствовать развитию женского бесплодия. 1. Общие сведения<br>
2. Полис сведения<br>
окружающей среды, которое входит в число наиболее актуальных<br>
проблем человечества. Каждый день мы иключаем микромологиим печи, гокорон и молодильном компьютером, не задумываюсь том,

Мощным генератором вредного излучения является компьютер, за которым многие люди проводят большую часть своего дня. Излучателями в данном случае являются и процессор, и монитор. Излучение последнего намного выше, особенно его боковые и задние стенки, ведь они не имеют специального защитного покрытия, как у лицевой части монитора. Защитить свое здоровье в этом случае несложно. Достаточно выходить на прогулки и делать перерывы в работе.

Мобильный телефон также является излучателем, при работе которого принято выделять два эффекта: термический (то есть тепловой) и нетермический. Тепловой эффект проявляется, когда электромагнитная энергия поглощается организмом и преобразуется в тепло. От этого можно наблюдать нагревание некоторых органов, например, уха, от долгого разговора. Но, учитывая непосредственную близость телефона к голове, некоторые участки мозга также нагреваются. Нетермический эффект проявляется в том, что НЧ излучение телефона влияет на собственную биоэлектрическую активность головного мозга, что может привести к нарушению его функций. Для людей, окружающих говорящего по мобильному телефону, никакого вреда от ЭМП нет. Простой способ обезопасить себя от негативного воздействия мобильного телефона - использовать гарнитуру. Также не стоит пользоваться мобильным телефоном без особой необходимости и разговаривать непрерывно более 3-4 минут.

Чтобы технический прогресс не стал из помощника врагом, следует соблюдать некоторые правила и разумно использовать технические новшества. Допустимые уровни электромагнитного излучения отражаются в нормативах, которые устанавливают государственные компетентные органы, в зависимости от диапазона ЭМП или электромагнитных излучений (ЭМИ).

# 2. Методика расчета

## 2.1 Энергия, масса и импульс фотона

Энергия фотона. Фотон несет с собой порцию энергии, равную произведению постоянной Планка на частоту. Для определения энергии фотона используется следующая формула:

$$
E_{\phi} = h \nu = \frac{hc}{\lambda},\tag{6.1}
$$

где  $h = 6,625 \cdot 10^{-34}$  Дж $\cdot c$  – постоянная Планка;

 $\lambda = c/v - \mu$ лина электромагнитного излучения, м;

 $v = c/\lambda$  – частота электромагнитного излучения,  $c<sup>-1</sup>$  (герц);

 $c = 3.10<sup>8</sup> m/c -$ екорость электромагнитных волн в вакууме.

Согласно теории относительности энергия всегда может быть вычислена как произведение массы фотона на квадрат скорости электромагнитных волн в вакууме:

$$
E_{\phi} = mc^2. \tag{6.2}
$$

Масса покоя фотона равна нулю, но энергия фотона не равна нулю. Отсюда - масса фотона:

$$
M = \frac{h\nu}{c^2} = \frac{h}{\lambda c} \tag{6.3}
$$

Импульс фотона. В вакууме импульс фотона зависит только от его частоты (или, что эквивалентно, от длины волны):

$$
p = \frac{h\nu}{c} = \frac{h}{\lambda} \tag{6.4}
$$

#### **2.2 Частота ЭМИ**

Частота, соответствующая коротковолновой границе сплошного рентгеновского спектра*,* определяется из равенства произведения постоянной Планка, умноженной на частоту ЭМИ, и произведения заряда электрона на напряжение:

$$
h v_0 = eU. \tag{6.5}
$$

#### **2.3 Объемная плотность энергии ЭМП**

Объемная плотность энергии ЭМП вычисляется по формуле:

$$
w = w_E + w_H,\tag{6.6}
$$

где  $w_E =$ 2  $\frac{1}{200}$  – объемная плотность энергии электрического поля, *Дж/м<sup>3</sup>*;  $\varepsilon_0 = 8,85 \cdot 10^{-12}$ Ф/м – электрическая постоянная;  $\varepsilon$  – относительная диэлектрическая проницаемость вещества (безразмерная); *Е* – напряженность электрического поля, *В/м*;

 $w_H =$ 2  $\frac{1}{2}$ <sup>0</sup> ·  $H^2$  – объемная плотность энергии магнитного поля;  $\Delta \mathcal{N}$ /м<sup>3</sup>;  $\mu_0 = \ 1{,}256 {\cdot}10^{\text{-}6}$ *Гн/м* – магнитная постоянная;  $\mu$  – магнитная проницаемость вещества; *Н* – напряженность магнитного поля, *А/м*.

В электромагнитной волне происходят взаимные превращения электрического и магнитного полей. Эти процессы идут одновременно – электрическое и магнитное поля выступают как равные. Поэтому объемные плотности электрической и магнитной энергии равны друг другу:  $w_E = w_H$ , тогда формулу (6.6) можно записать в виде: да электрона на напряжение:<br>  $h v_0 = eU$ . (6.5)<br>
2.3 Объемная плотность энергии ЭМП<br>
Объемная плотность энергии ЭМП вычисляется по формуле:<br>  $w = w_E + w_B$ . (6.6)<br>  $\tau \mathbb{R}e^{-w_E} = \frac{\omega_{E} \cdot E^2}{2} = 0.02564 \text{Maa}$  электрического п

$$
w = \varepsilon \varepsilon_0 \cdot E^2 = \mu \mu_0 \cdot H^2. \tag{6.7}
$$

Таким образом, из формулы (6.7) можно выразить связь между мгновенными значениями напряженностей электрического *Е* и магнитного *Н* полей электромагнитной волны:

$$
\sqrt{\varepsilon\varepsilon_0} \cdot E = \sqrt{\mu\mu_0} \cdot H \,. \tag{6.8}
$$

#### **2.4 Плотность потока электромагнитной энергии**

Плотность потока электромагнитной энергии (ППЭ) есть баланс энергии, переносимой электромагнитной волной. ППЭ определяется как векторное произведение напряженностей электрического и магнитного полей и называется *вектором Умова–Пойнтинга*:

$$
\vec{S} = \vec{E} \times \vec{H}, \, Bm/M^2 \tag{6.9}
$$

#### **2.5 Пример расчета 1**

При работе СВЧ-печи мощностью *Р0*=1*кВт* на внешнее излучение уходит =10% ее мощности, определить безопасное расстояние (*r*), на котором можно находиться от СВЧ-печи, если при малой продолжительности работы предельная допустимая плотность потока энергии не более *S0*=1*мВт/см<sup>2</sup>* . При расчетах СВЧпечь считать за точечный источник [12].

#### **Решение:**

1) Переводим единицы измерения физических величин, данных в условии, в систему СИ:

 $P_0 = 1 \ \kappa Bm = 10^3 Bm$ ; S<sub>0</sub> = 1 *мBm/cм*<sup>2</sup> = 10 *Bm/м*<sup>2</sup>;  $\eta = 10\% = 0,1$  (в долях).

2) Для точечного источника излучения плотность потока энергии (ППЭ) на расстоянии *r* может быть определена по формуле:

$$
S_r = \frac{\eta P_0}{4\pi r^2}.
$$

3) Hаходиться около источника можно только на расстояниях, на которых модуль вектора излучения Умова–Пойтинга (ППЭ) будет меньше, чем предельная допустимая плотность потока энергии, т.е. *Sr<S0*, тогда с учетом формулы (6.10) можно записать:

$$
\frac{\eta P_0}{4\pi r^2} < S_0 \Rightarrow r > r_0 = \sqrt{\frac{\eta P_0}{4\pi S_0}}
$$

После подстановки исходных данных получим:

.

$$
r_0 = \sqrt{\frac{0.1 \cdot 10^3}{4 \cdot 3.14 \cdot 10}} = 0.892 \text{ m}
$$

Ответ: находиться можно только на расстояниях, больших, чем  $r>r_0 = 0.89$  м.

Если *S<sup>0</sup>* не дано, то оно определяется согласно Санитарным правилам и нормам (СанПиН) 2.2.4/2.1.8.9-36-2002 «Электромагнитные излучения радиочастотного диапазона (ЭМИ РЧ)» [13] в зависимости от продолжительности воздействия по таблице 6.1. печи, считать за гочечники в головини [12].<br>
Processory GH:<br>
1) Переводим единицы измерения физических величин, данный в условии.<br>
в систему GH:<br>  $P_0 = 1 \kappa Bm = 10^3 Bm$ ; S<sub>0</sub> = 1 *MBm/cM*<sup>2</sup> = 10 *Bm/Ar*<sup>2</sup>; η = 10% = 0,1

Таблица 6.1

 $(6.10)$ 

**Предельно допустимые уровни плотности потока энергии в диапазоне частот 300 МГц – 300 ГГц**

|                                 | Продолжительность воздействия Т, ч |        |     |     |      |     |  |  |
|---------------------------------|------------------------------------|--------|-----|-----|------|-----|--|--|
|                                 |                                    | ن و له |     | ∪.≓ | ∪.∠J |     |  |  |
| ППЭпду,<br>MKBm/cm <sup>2</sup> | 00                                 |        | 200 | 400 | 800  | 000 |  |  |

#### **2.6 Пример расчета 2**

Концентрации электронов слоя ионосферы Земли составляет ночью  $N_e = 2.10^5 \frac{1}{\text{m}^3}$ 1 *см*  $= 2.10^{11} \frac{1}{\mu^{3}}$ 1 *м* . Определить, какие электромагнитные волны отражаются от *F*-слоя ионосферы Земли ночью.

#### Решение:

1) F-слой ионосферы представляет собой плазменный слой с концентрацией электронов, которая меняется в зависимости от времени суток. Диэлектрическая проницаемость плазмы равна:

$$
\varepsilon = I - \left(\frac{\omega_0}{\omega}\right)^2 = 1 - \frac{e^2 N_e}{m \cdot \omega^2 \cdot \varepsilon_0},\tag{6.11}
$$

где  $N_e$  – концентрация заряженных частиц,  $\frac{1}{c_M^3}$  ( $\frac{1}{M^3}$ );<br>  $m = 9,1 \cdot 10^{-31}$ кг – масса электрона;  $\varepsilon_0 = 8,85 \cdot 10^{-12}$  Ф/м – электрическая по-<br>
стоянная;  $e = 1,6 \cdot 10^{-19} Kn$  – заряд электрона;  $\omega$  – круго

2) При увеличении концентрации электронов или уменьшении частоты диэлектрическая проницаемость уменьшается. При диэлектрической проницаемости  $\varepsilon$ , меньше нуля, электромагнитные волны затухают и отражаются от границы с  $\varepsilon = 0.$ Электромагнитные волны отражаются от границы слоя ( $\varepsilon = 0$ ), если круговая

частота  $\omega < \omega_0 = \sqrt{\frac{e^2 N_e}{m \cdot \varepsilon}}$ .

Для частоты  $v = \omega/2\pi$  справедливо соотношение:

$$
\lambda = \frac{c}{v_0} = \sqrt{\frac{4\pi^2 c^2 m \varepsilon_0}{e^2 N_e}}\tag{6.12}
$$

3) Подставляем данные в формулу  $(6.12)$ :

$$
\lambda = \frac{c}{v_0} = \sqrt{\frac{4 \cdot 3,14^2 \cdot (3 \cdot 10^8)^2 \cdot 9,1 \cdot 10^{-31} \cdot 8,85 \cdot 10^{-12}}{(1,6 \cdot 10^{-19})^2 \cdot 2 \cdot 10^{11}}} = 74,42 \text{ m}.
$$

Ответ: ночью электромагнитные волны с длинами волн большими, чем 74,42 м, отражаются от F-слоя.

#### 3. Порядок оформления практической работы

3.1 Название работы.

3.2 Цель работы.

3.3 Условие задания.

3.4 Ход работы (расчеты).

3.5 Вывод.

#### 4. Контрольные вопросы к практической работе

4.1 К каким видам загрязнения окружающей среды относится электромагнитное загрязнение?

4.2 Назовите основные бытовые источники электромагнитных излучений.

4.3 Как определяется длина волны и частота ЭМИ?

4.4 Что такое плотность потока энергии? Как она определяется?

4.5 Каким нормативным документом определяются предельно допустимые уровни ППЭ?

## **5. Варианты заданий к практической работе (табл. 6.2–6.4)**

### *Задание А* **(варианты 1–10)**

При работе СВЧ-печи продолжительностью *Т*, *ч* мощностью  $P_0$ *, кВт* на внешнее излучение уходит  $\eta$ , % ее мощности, определить безопасное расстояние (*r*), на котором можно находиться от СВЧпечи. При расчетах СВЧ-печь считать за точечный источник, допустимую плотность энергии *S<sup>0</sup>* определить по таблице 6.1. **Задание А (варианты 1-10)**<br>
При работе СВЧ-печи продолжительностью  $T$ , ч мощностью<br>  $P_wKBm$  на внешнее излучение уходит n<sub></sub>,<sup>9</sup><sub>6</sub> ee мошности, определить<br>
безопласное расстояние (*г*), на котором можно находиться от СВ

Таблица 6.2

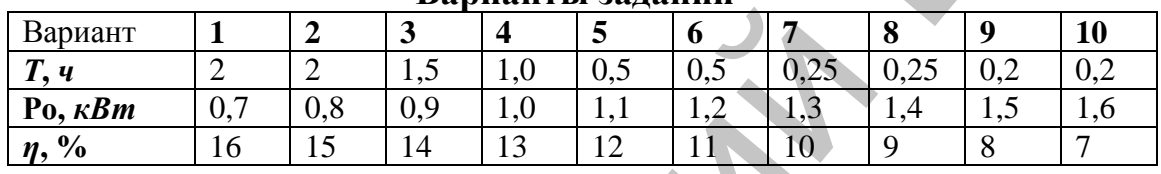

#### **Варианты заданий**

#### *Задание Б* **(варианты 11–20)**

Предельно допустимый уровень напряженности электрического поля, создаваемого TV-станциями, составляет *Е, В/м*. Определить предельно допустимый уровень объемной плотности потока энергии и плотности потока энергии в воздухе (принять  $\varepsilon \approx 1$ ,  $\mu \approx 0,38 \cdot 10^{-6}$ ).

Таблица 6.3

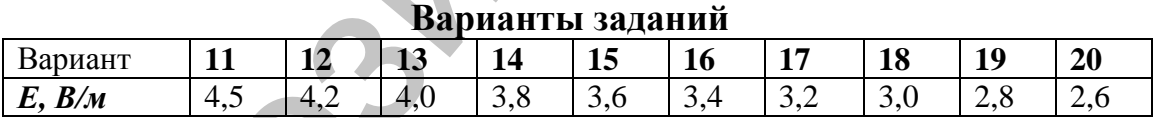

#### *Задание В* **(варианты 21–30).**

Радиосигнал посылается вверх и отражается от *F1*-слоя на высоте 200 *км*. Концентрация электронов в *F1*-слое ионосферы Земли составляет  $N_e, \frac{1}{\mu^3}$ 1 *м* . Значение постоянных величин см. п. 2.6. Определить длину волны и частоту радиосигнала (см. п. 2.1).

#### Таблица 6.4

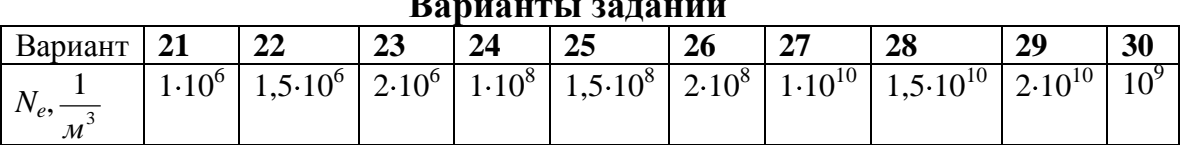

**Варианты заданий**

## **Практическая работа № 7 Радиационно-экологический мониторинг загрязнения биосферы**

**Цель работы:** изучить методику расчета радиационного загрязнения биосферы.

#### **1. Общие сведения**

Организация системы радиационно-экологического мониторинга на загрязненный территориях необходима для процесса принятия экологического решения и прогнозирования изменений радиоэкологической ситуации в биосфере. Мониторинг способствует изучению миграции радионуклидов в окружающую среду, а также в наземные и водные экосистемы, позволяет определить влияние радионуклидов на зооценозы и фитоценозы. Мониторинг носит долгосрочный характер, т.к. радионуклиды имеют высокую продолжительность жизни, а экосистема обладает высокой изменчивостью. исния биосферы.<br>
1. Общие сведения<br>
Организация системы радиационно-экологического монитории<br>
та на загрязненный территориах необходима для прошесса принятия<br>
экологического решения и протиозирования изменений радиоэколо

Программа радиационно-экологического мониторинга обеспечивает всестороннее описание динамики отобранных естественных экосистем в сочетании с изменением окружающей среды, динамику флористической и фаунистической составляющих биоценоза, включая изменения в соотношении вида.

Радиационное загрязнение – наиболее опасный вид физического загрязнения окружающей среды, связанный с воздействием на человека и другие виды организмов радиационного излучения. По оценкам экспертов, этот вид загрязнения среды в нашей стране находится на втором месте после химического загрязнения.

К радиационному загрязнению относятся:

– собственно радиационное загрязнение, под которым понимается физическое загрязнение среды, связанное с действием альфа- и бета-частиц и гамма-излучений, возникающих в результате распада радиоактивных веществ,

– загрязнение окружающей среды радиоактивными веществами, т.е. по существу химическое загрязнение среды, связанное с превышением естественного уровня содержания (природного фона) радиоактивных веществ в окружающей среде.

Факторы радиационной опасности по происхождению разделяются на: естественные и антропогенные. *К естественным факторам* относятся ископаемые руды, излучение при распаде радиоактивных элементов в толще земли и др. *Антропогенные факторы радиационной опасности* связаны с добычей, переработкой и использованием радиоактивных веществ, производством и использованием атомной энергии, разработкой и испытанием ядерного оружия и т.п. Наибольшую опасность для здоровья человека представляют антропогенные факторы радиационной опасности.

#### 2. Методика расчета

Активность - количество распадающихся за определенное время ядер.

Единицей измерения активности в радиоактивном источнике в системе СИ является Беккерель (Бк) – соответствует одному распаду в секунду для любого радионуклида. Внесистемная единица измерения -Кюри (Ки). Зная радиоактивность в Беккерелях, можно перейти к активности в Кюри, и наоборот:

$$
1 Ku = 3.7 \cdot 10^{10} Ek
$$

Для определения начальной активности радиоактивного элемента используют формулу:

$$
A_0 = \lambda N_0 \tag{7.1}
$$

где  $\lambda$  – постоянная радиоактивного распада, с<sup>-1</sup>;

 $N_0$  – число не распавшихся ядер в момент времени, принятый за начальный при t=0.

Период полураспада  $T_{1/2}$  - промежуток времени, за который число не распавшихся атомных ядер уменьшится в два раза (см. табл. 7.1):

$$
T_{1/2} = \frac{\ln 2}{\lambda} = \frac{0.693}{\lambda}.
$$
 (7.2)

Из формулы (7.2) можно выразить постоянную радиоактивного распада:

$$
\lambda = \frac{\ln 2}{T_{1/2}}.\tag{7.3}
$$

Число атомов, содержащихся в радиоактивном изотопе:

$$
N = \frac{m}{M} N_A,\tag{7.4}
$$

где  $m$  – масса изотопа, г;  $N_A = 6,022 \cdot 10^{23}$  моль<sup>-1</sup> – постоянная Авогадро; М - молярная масса изотопа, кг/кмоль (г/моль).

Подставляем в формулу (7.1) величины, выраженные в формулах (7.2) и (7.3), и начальная активность радиоактивного элемента примет вид:

$$
A_0 = \frac{m \cdot N_A}{M \cdot T_{1/2}} \cdot \ln 2 \tag{7.5}
$$

Активность изотопа изменяется со временем по закону:

 $A=A_0\cdot e^{-\lambda t}$ ,  $(7.6)$ 

где е = 2,7182 - основание натурального логарифма; t - период времени (перевести в секунды).

Масса вещества может быть выражена из формулы (7.5), при этом  $T_{1/2}$  подставляется в секундах.

Таблица 7.1

### Периоды полураспада, вид радиоактивного распада и энергия излучения некоторых основных радионуклидов чернобыльского выброса в 1986 г.

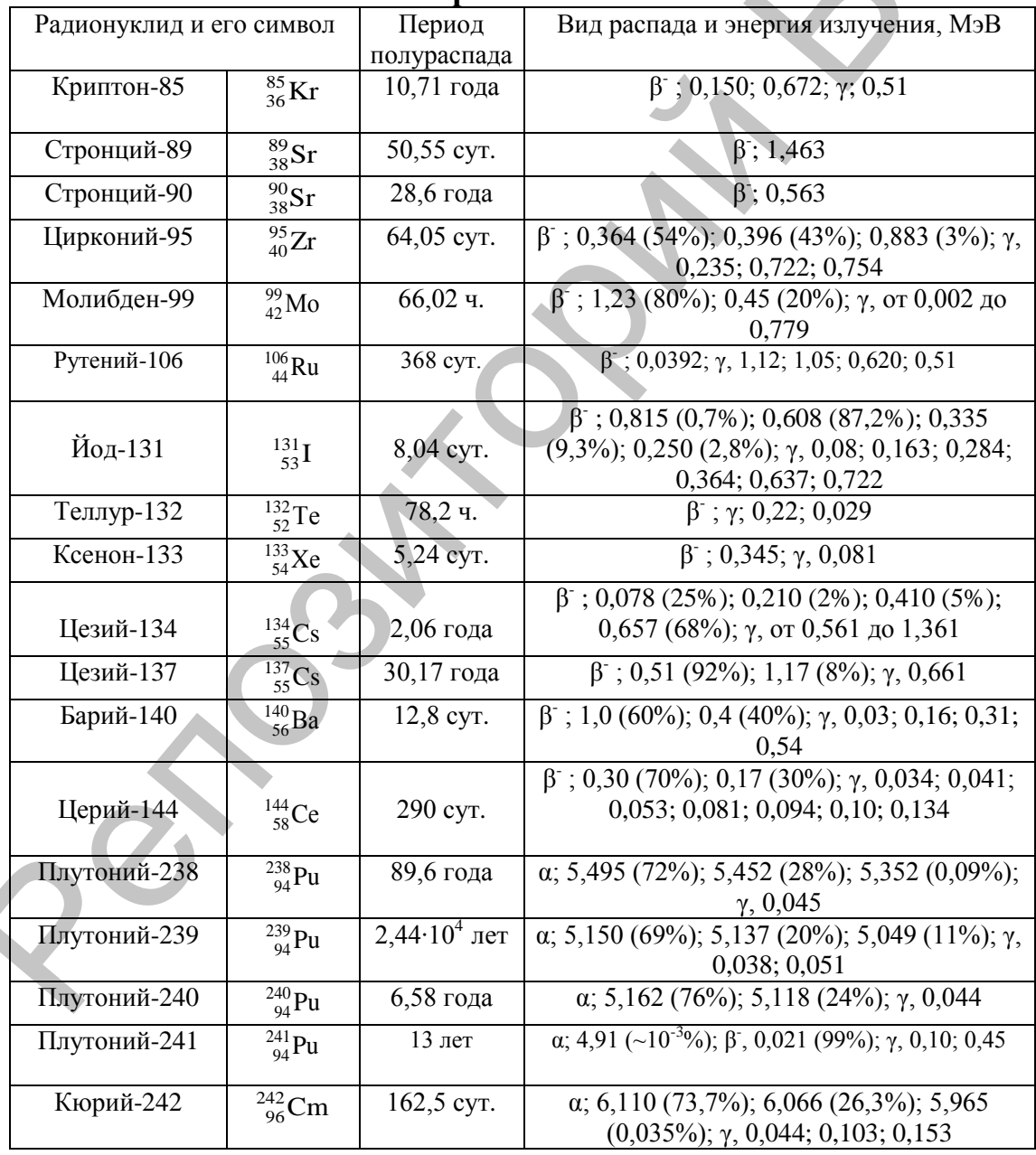

Закон ослабления узкого пучка моноэнергетических γ-лучей при прохождении через поглощающее вещество:

$$
I = I_0 \cdot e^{-\mu x}, \quad M \ni B \land c \land A^2 \cdot c \tag{7.7}
$$

где *I –* интенсивность γ-лучей в веществе на глубине *х*;

*I* – интенсивность γ-лучей, падающих на этот слой;

 $\mu$  – линейный коэффициент ослабления  $(cM^{-1})$ , зависящий от длины волны γ-лучей, энергии γ-кванта и плотности вещества (Савастенко В.А. Практикум по ядерной физике и радиационной безопасности. – Мн.: Дизайн-Про, 1998. – 192 с.) (см. табл. 7.2).

Таблица 7.2

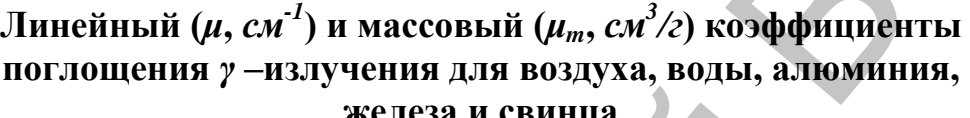

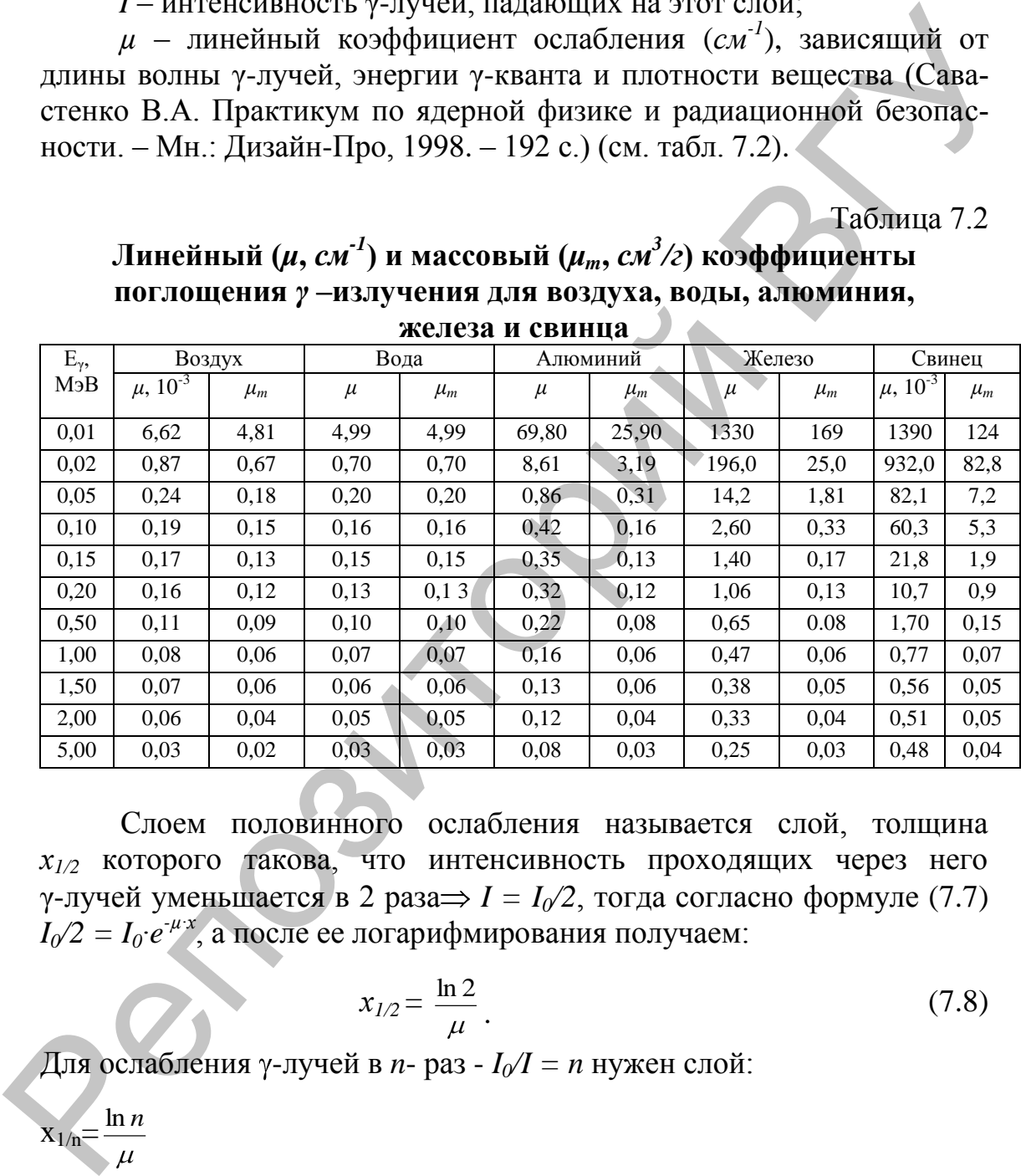

Слоем половинного ослабления называется слой, толщина *х1/2* которого такова, что интенсивность проходящих через него  $\gamma$ -лучей уменьшается в 2 раза $\Rightarrow I = I_0/2$ , тогда согласно формуле (7.7) *I0/2 = I0∙e -µ∙х*, а после ее логарифмирования получаем:

$$
x_{1/2} = \frac{\ln 2}{\mu} \tag{7.8}
$$

Для ослабления  $\gamma$ -лучей в *n*- раз -  $I_0/I = n$  нужен слой:

 $\overline{x_{1/n}}=$ ln *n*

Чтобы уменьшить интенсивность узкого пучка  $\gamma$ -лучей в *n*-раз, требуется слоев половинного ослабления:

$$
x_{1/n} / x_{1/2} = \left(\frac{\ln n}{\mu}\right) / \left(\frac{\ln 2}{\mu}\right) = \frac{\ln n}{\ln 2}.
$$

Или:

Пусть 1 слой, ослабляет интенсивность пучка у-лучей в 2- раза, тогда для ослабления в *п*- раз справедливо выражение:

 $n = 2<sup>a</sup>$ , где  $a$  – число слоев половинного ослабления.

Для нахождения **a** прологарифмируем это выражение:  $\ln n =$ *aln2*, тогда  $a = \frac{\ln n}{\ln 2}$ 

### 3. Порядок оформления практической работы

- 3.1 Название работы.
- 3.2 Цель работы.
- 3.3 Условие залания.
- 3.4 Ход работы (решение задачи).
- 3.5 Вывод.

### 4. Контрольные вопросы к практической работе

- 4.1 Что такое радиационно-экологический мониторинг и его цели?
- 4.2 Что такое радиационное загрязнение?
- 4.3 Какие виды радиационного загрязнения Вы знаете?
- 4.4 Как рассчитать активность радиоактивного элемента?
- 4.6 Что такое период полураспада радионуклида?
- 4.5 От каких величин зависит линейный коэффициент ослабления?

# 5. Варианты заданий к практической работе (табл. 7.2–7.4)

Задание А (варианты 1-10). В воде объемом V, мл содержится т, г вещества Х. Какое количество воды имеет активность, равную А, *мКи*? Период полураспада вещества X равен  $T_{1/2}$  (см. табл. 7.1).

Указание к решению: выразить массу m из формулы (7.5).

Таблина 7.2

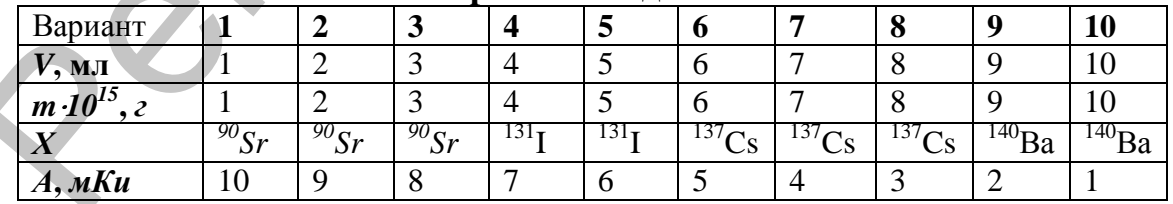

Варианты заланий

Задание Б (варианты 11-20) Применяемый для подавления весеннего прорастания овощей радиоактивный элемент  $X$  имеет период полураспада  $T_{12}$  (см. табл. 7.1). Определить активность этого элемента через t лет. Активность изотопов в начальный момент времени равна  $A_0$ ,  $Ku$ .

Указание к решению: определить активность по формуле (7.6).

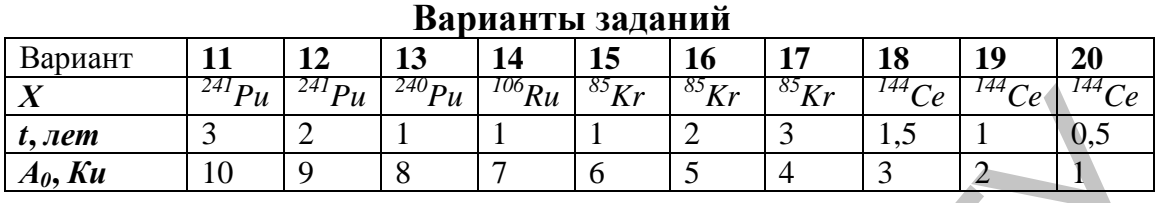

Таблица 7.3

*Задание B* **(варианты 21–30)** Вычислить толщину слоя половинного ослабления параллельного пучка  $\gamma$ -лучей, имеющего энергию гамма-кванта *Е<sup>γ</sup>* , *МэВ* для вещества *Х*. Сколько слоев половинного ослабления требуется, чтобы уменьшить интенсивность узкого пучка -лучей в *n*- раз для этого вещества *Х*?

Указание к решению: определить толщину слоя половинного ослабления по формуле (7.8).

Таблица 7.4

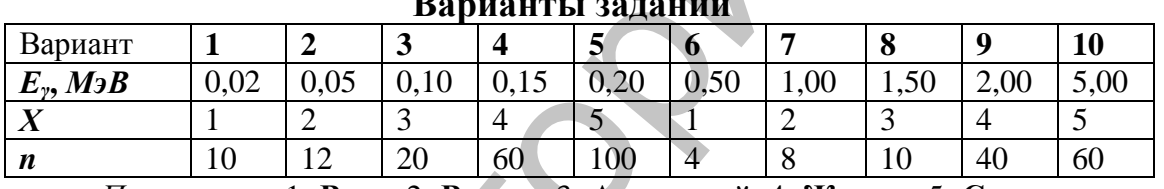

**Варианты заданий**

*Примечание*: 1- **Вода**; 2- **Воздух**; 3- **Алюминий**; 4- **Железо**; 5- **Свинец**.

*N*  $\frac{R}{4nR}$  <sup>12</sup> *P<sub>H</sub>*  $\frac{|\mathbf{r}_B|}{|\mathbf{r}_B|}$  <sup>12</sup> *P<sub>H</sub>*  $|\mathbf{r}_B|$  <sup>12</sup> *C*<sub> **<sup>12</sup>C<sub>***G***</sub>** <sup>12</sup> *C*<sub>*G*</sub> <sup>12</sup> *C*<sub>*G*</sub> <sup>12</sup> *C*<sub>*G*</sub> <sup>12</sup> *C*<sub>*G*</sub> <sup>12</sup> *C*<sub>*G*</sub> *C*<sub>*G*</sub> *C*<sub>*G*</sub> *C*<sub>*G*</sub> *C*<sub>*G*</sub> *C*<sub>*G*</sub> *C*<sub>*G*</sub></sub>

# **СПИСОК ЛИТЕРАТУРЫ**

- 1. Инструкция «О порядке отнесения объектов воздействия на атмосферный воздух к определенным категориям» / утв. пост. № 30 от 29 мая 2009 г. Министерства природных ресурсов и охраны окружающей среды Республики Беларусь.
- 2. Нормативы ПДК загрязняющих веществ в атмосферном воздухе / утв. пост. Министерства здравоохранения РБ № 186 от 30.12.2010 г.
- 3. СанПиН РБ N 11-19-94 «Перечень регламентированных в воздухе рабочей зоны вредных веществ» / утв. пост. № 53 от 31 декабря 1998 г. Главного государственного санитарного врача Республики Беларусь «О введении в действие санитарных правил и норм, гигиенических нормативов».
- 4. Классы опасности загрязняющих веществ в атмосферном воздухе / утв. пост. Министерства здравоохранения РБ № 174 от 21.12.2010 г.
- 5. Инструкция по определению объектов, представляющих повышенную техногенную и экологическую опасность, условно уязвимых в диверсионном отношении / утв. пост. Министерства по чрезвычайным ситуациям Республики Беларусь от 21 июля 2003 г. № 29 (Национальный реестр правовых актов Республики Беларусь, 2003 г., № 92, 8/9873). 2. Пормативы ПДК загрязняющих веществ в атмосферном воздухе / угв. пост.<br>
Мынисторизм ВГУВ (186 130.12.2010) .<br>
2. Gallall PB N 11-10-94 «Перечень регианснитрованных в воздухе рабочей<br>
3. Calillall PB N 11-10-94 «Перечен
	- 6. Инструкция «О порядке установления нормативов допустимых выбросов загрязняющих веществ в атмосферный воздух» / утв. пост. № 43 от 23 июня 2009 г. Министерства природных ресурсов и охраны окружающей среды Республики Беларусь.
	- 7. Инструкция по ведению экологического паспорта предприятия / утв. пост. № 107 от 01 декабря 2008 г. Министерства природных ресурсов и охраны окружающей среды Республики Беларусь.
	- 8. Форма экологического паспорта предприятия / утв. приказом № 342-од от 27 ноября 2009 г. Министерства природных ресурсов и охраны окружающей среды Республики Беларусь.
	- 9. Инструкция «О порядке установления нормативов допустимых сбросов химических и иных веществ в водные объекты» / утв. пост. № 43 от 29 апреля 2008 г. Министерства природных ресурсов и охраны окружающей среды Республики Беларусь (в ред. пост**.** Минприроды от 29.12.2009 № 71).
	- 10. Национальная система мониторинга окружающей среды Республики Беларусь: результаты наблюдений, 2010 / Министерство природных ресурсов и охраны окружающей среды Республики Беларусь; под ред. С.И. Кузьмина, С.П. Уточкиной. – Минск: РУП «Бел НИЦ «Экология», 2011. – 290 с.
	- 11. Комплексные оценки качества поверхностных вод / под ред. А.М. Никанорова. – Л.: Гидрометеоиздат, 1984. – 139 с.
	- 12. Современные методы мониторинга окружающей среды / рабочая программа и задание на контрольную работу с методическими указаниями / сост. Е.К. Силкина и [др.]. – М.: изд. РГОТУПС. – 2005. – 50 с.
	- 13. Санитарные правила и нормы СанПиН 2.2.4/2.1.8.9-36-2002 Электромагнитные излучения радиочастотного диапазона (ЭМИ РЧ) / утв. пост. № 162 от 31 декабря 2002 г. Главного государственного санитарного врача Республики Беларусь, с изм. утв. пост. № 33 от 12.02.2008.

Учебное издание

#### **ЭКОЛОГИЧЕСКИЙ МОНИТОРИНГ, КОНТРОЛЬ И ЭКСПЕРТИЗА**

Методические указания по выполнению практических работ для студентов специальности 1-33 01 01 «Биоэкология»

> Авторы-составители: **САВЕНОК** Владимир Евгеньевич **ЛИТВЕНКОВА** Инна Александровна

Технический редактор *Г.В. Разбоева* Корректор *Ф.И. Сивко* Компьютерный дизайн *Т.Е. Сафранкова*

Подписано в печать . Формат  $60x84^{1/16}$ . Бумага офсетная. Усл. печ. л. 3,48. Уч.-изд. л. 2,51. Тираж экз. Заказ для в/п.

Издатель и полиграфическое исполнение – учреждение образования «Витебский государственный университет им. П.М. Машерова». Лицензия ЛВ № 02330/0056790 от 01.04.2004.  $y_{\text{ref}}(m) = \frac{1}{2}$ <br>  $y_{\text{ref}}(m) = \frac{1}{2}$ <br>  $y_{\text{ref}}(m) = \frac{1}{2}$ <br>  $y_{\text{ref}}(m) = \frac{1}{2}$ <br>  $y_{\text{ref}}(m) = \frac{1}{2}$ <br>  $y_{\text{ref}}(m) = \frac{1}{2}$ <br>  $y_{\text{ref}}(m) = \frac{1}{2}$ <br>  $y_{\text{ref}}(m) = \frac{1}{2}$ <br>  $y_{\text{ref}}(m) = \frac{1}{2}$ <br>  $y_{\text{ref}}(m) = \frac{1}{2}$ <br>

> Отпечатано на ризографе учреждения образования «Витебский государственный университет им. П.М. Машерова». 210038, г. Витебск, Московский проспект, 33.